# Package 'lsmeans'

August 28, 2017

<span id="page-0-0"></span>Type Package

Title Least-Squares Means

Version 2.27-2

Date 2017-08-28

**Depends** estimability, methods,  $R$  ( $>= 3.2$ )

- Suggests car, lattice, MCMCpack, mediation, multcompView, ordinal, pbkrtest (>= 0.4-1), CARBayes, coxme, gee, geepack, glmmADMB, lme4.0, lme4, lmerTest (>= 2.0.32), MASS, MCMCglmm, nnet, pscl, rsm, rstan, rstanarm, survival
- **Imports** graphics, stats, utils, nlme, coda  $(>= 0.17)$ , multcomp, plyr, mvtnorm, xtable  $(>= 1.8-2)$
- Additional\_repositories http://glmmadmb.r-forge.r-project.org/repos, http://lme4.0.r-forge.r-project.org/repos

BugReports <https://github.com/rvlenth/lsmeans/issues>

LazyData yes

ByteCompile yes

Description Obtain least-squares means for many linear, generalized linear, and mixed models. Compute contrasts or linear functions of least-squares means, and comparisons of slopes. Plots and compact letter displays.

License GPL-2 | GPL-3

#### NeedsCompilation no

Author Russell Lenth [aut, cre, cph], Jonathon Love [ctb]

Maintainer Russell Lenth <russell-lenth@uiowa.edu>

Repository CRAN

Date/Publication 2017-08-28 14:41:31 UTC

# <span id="page-1-0"></span>R topics documented:

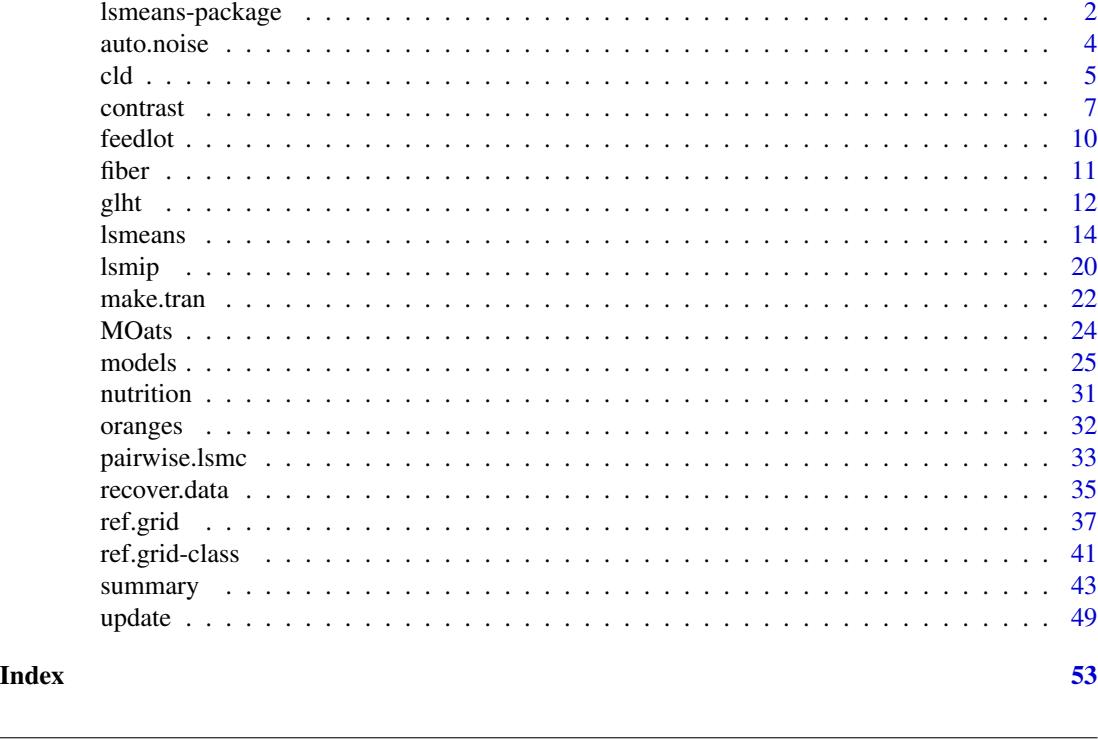

lsmeans-package *Least-squares means*

# Description

This package provides methods for obtaining so-called least-squares means for factor combinations in a variety of fitted linear models. It can also compute contrasts or linear combinations of these least-squares means, (several standard contrast families are provided), and in addition can estimate and contrast slopes of trend lines. Popular adjustments for multiple-comparisons are provided, as well as graphical ways of displaying the results.

# Details

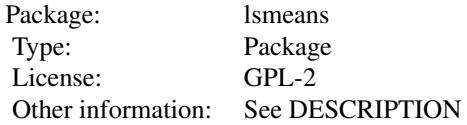

#### <span id="page-2-0"></span>**Overview**

- Concept Least-squares means (see Searle *et al.* 1980, who prefer the term "predicted marginal means" (PMM)) are popular for summarizing linear models that include factors. For balanced experimental designs, they are just the marginal means. For unbalanced data, they in essence estimate what you *would* have observed that the data arisen from a balanced experiment.
- Reference grids The implementation in lsmeans relies on our own concept of a *reference grid*, which is an array of factor and predictor levels. Predictions are made on this grid, and leastsquares means are defined as averages of these predictions over zero or more dimensions of the grid. The function [ref.grid](#page-36-1) explicitly creates a reference grid (ref.grid object) that can subsequently be used to obtain least-squares means. The [update](#page-48-1) method is used to change its properties.

Our reference-grid framework expands slightly upon Searle *et al.*'s definitions of PMMs, in that it is possible to include multiple levels of covariates in the grid.

- Models supported Many linear models are supported by the package, including lm, glm, aovList, and mlm in the stats package, as well as fitted-model objects from several contributed packages including **nlme, lme4, survival,** and **geepack**. The help page for [models](#page-24-1) provides more details, including, in some cases, additional ref.grid arguments that might affect the subsequent analysis. Also, some models require other packages be installed in order to obtain all the available features.
- Least-squares means The 1 smeans function computes least-squares means given a ref.grid object or a fitted model, and a specification indicating what factors to include. The [lstrends](#page-13-2) function creates the same sort of results for estimating and comparing slopes of fitted lines. Both return an lsmobj object very much like a reference grid, but with possibly fewer factors involved.
- Summaries and analysis The [summary](#page-42-1) method may be used to display a ref.grid or an 1 smobj. Special-purpose summaries are available via [confint](#page-6-1) and [test](#page-6-1), the latter of which can also do a joint test of several estimates. The user may specify by variables, multiplicity-adjustment methods, confidence levels, etc., and if a transformation or link function is involved, may reverse-transform the results to the response scale.
- Contrasts and comparisons The [contrast](#page-6-2) method is used to obtain contrasts among the estimates; several standard contrast families are available such as deviations from the mean, polynomial contrasts, and comparisons with one or more controls. Another lsmobj object is returned, which can be summarized or further analyzed. For convenience, a pairs method is provided for the case of pairwise comparisons. Related to this is the [cld](#page-4-1) method, which provides a compact letter display for grouping pairs of means that are not significantly different. cld requires the multcompView package.
- Graphs The [plot](#page-42-2) method will display side-by-side confidence intervals for the estimates, and/or 'comparison arrows' whereby the significance of pairwise differences can be judged by how much they overlap. The [lsmip](#page-19-1) function displays estimates like an interaction plot, multipaneled if there are by variables. These graphics capabilities require the lattice package be installed.
- multcomp interface The [as.glht](#page-11-1) function and [glht](#page-11-2) method for 1 smob is provide an interface to the [glht](#page-11-2) function in the **multcomp** package, thus providing for more exacting simultaneous estimation or testing. The package also provides an [lsm](#page-11-1) method that works as an alternative to [mcp](#page-0-0) in a call to glht.

#### <span id="page-3-0"></span>Additional information

Examples and discussion are available via vignette("using-lsmeans", package="lsmeans").

Some features of the **Ismeans** require (or are enhanced by) additional packages that are loaded when needed. Since they are not "required" packages, they are not automatically installed with Ismeans. We highly recommend that users also install the following packages: **multcomp** (if [cld](#page-4-1), [glht](#page-11-2), or [as.glht](#page-11-1) are to be used), multcompView (for [cld](#page-4-1)), lattice (for [plot](#page-0-0) and [lsmip](#page-19-1)), and lmerTest or pbkrtest (for models fitted by the lme4 package).

Starting with lsmeans version 2, a new object framework based on *reference grids* is used that increases flexibility and provides for extending its capabilities to additional model objects. Use vignette("lsmeans-changes") for information on the user impact of these changes.

It is possible to write your own interfaces for models not yet supported by **Ismeans**. See the help page [extending-lsmeans](#page-34-1) and vignette("extending") for details on how to do this.

#### Author(s)

Russell V. Lenth (author), Maxime Hervé (contributor)

Maintainer: Russ Lenth <russell-lenth@uiowa.edu>

#### References

Russell V. Lenth (2016) Least-Squares Means: The R Package lsmeans. *Journal of Statistical Software*, 69(1), 1-33. doi:10.18637/jss.v069.i01

Searle S.R. Speed F.M. Milliken G.A. (1980) Population marginal means in the linear model: An alternative to least squares means. *The American Statistician* 34(4), 216-221.

auto.noise *Auto Pollution Filter Noise*

# **Description**

Three-factor experiment comparing pollution-filter noise for two filters, three sizes of cars, and two sides of the car.

#### Usage

auto.noise

#### Format

A data frame with 36 observations on the following 4 variables.

noise Noise level in decibels - a numeric vector.

size The size of the vehicle - an ordered factor with levels S, M, L.

type Type of anti-pollution filter - a factor with levels Std and Octel

side The side of the car where measurement was taken  $-$  a factor with levels  $\mathsf L$  and R.

## Details

The data are from a statement by Texaco, Inc., to the Air and Water Pollution Subcommittee of the Senate Public Works Committee on June 26, 1973. Mr. John McKinley, President of Texaco, cited an automobile filter developed by Associated Octel Company as effective in reducing pollution. However, questions had been raised about the effects of filters on vehicle performance, fuel consumption, exhaust gas back pressure, and silencing. On the last question, he referred to the data included here as evidence that the silencing properties of the Octel filter were at least equal to those of standard silencers.

### Source

The dataset was imported from the Data and Story Library - [http://lib.stat.cmu.edu/DASL/](http://lib.stat.cmu.edu/DASL/Datafiles/airpullutionfiltersdat.html) [Datafiles/airpullutionfiltersdat.html](http://lib.stat.cmu.edu/DASL/Datafiles/airpullutionfiltersdat.html) (sic). However, the factor levels were assigned meaningful names, and the observations were sorted in random order as if this were the run order of the experiment.

#### References

A.Y. Lewin and M.F. Shakun (1976) *Policy Sciences: Methodology and Cases*. Pergammon Press. p.313.

# Examples

```
require(lsmeans)
noise.lm \leq lm(noise \leq size * type * side, data = auto.noise)
# Interaction plot of predictions
lsmip(noise.lm, type ~ size | side)
# Confidence intervals
plot(lsmeans(noise.lm, ~ size | side*type))
```
<span id="page-4-1"></span>

```
cld Compact letter display of pairwise comparisons
```
#### Description

Extract and display information on all pairwise comparisons of least-squares means.

#### Usage

```
## S3 method for class 'ref.grid'
cld(object, details = FALSE, sort = TRUE, by, alpha = 0.05,Letters = c("1234567890", LETTERS, letters), reversed = FALSE, ...)
## S3 method for class 'lsm.list'
cld(object, ..., which = 1)
```
<span id="page-4-0"></span>cld 5

### <span id="page-5-0"></span>**Arguments**

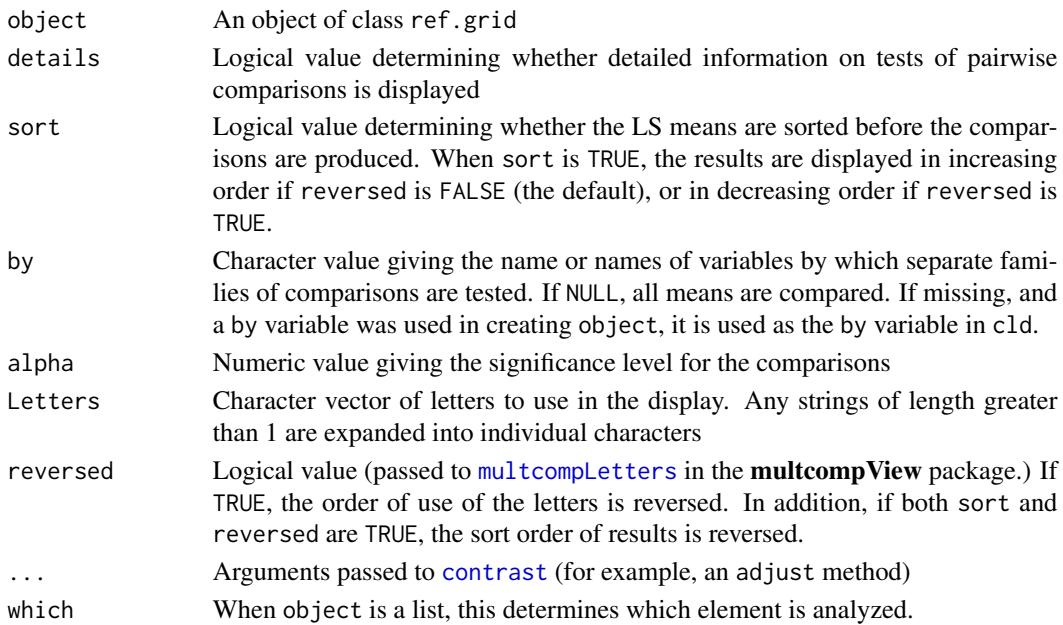

### Details

This function uses the Piepho (2004) algorithm (as implemented in the **multcompView** package) to generate a compact letter display of all pairwise comparisons of least-squares means. The function obtains (possibly adjusted) *P* values for all pairwise comparisons of means, using the [contrast](#page-6-2) function with method = "pairwise". When a P value exceeds alpha, then the two means have at least one letter in common.

# Value

When details  $==$  FALSE, an object of class summary.ref.grid (which inherits from data.frame) showing the summary of LS means with an added column named .groups with the cld information. When details == TRUE, a list the object just described, as well as the summary of the contrast results showing each comparison, its estimate, standard error,  $t$  ratio, and adjusted  $P$  value.

#### Note

This function requires the **multcompView** package to be installed. Otherwise an error message is produced.

# Author(s)

Russell V. Lenth

# References

Hans-Peter Piepho (2004) An algorithm for a letter-based representation of all pairwise comparisons, *Journal of Computational and Graphical Statistics*, 13(2), 456-466.

#### <span id="page-6-0"></span>contrast 7 and 2008 and 2008 and 2008 and 2008 and 2008 and 2008 and 2008 and 2008 and 2008 and 2008 and 2008 and 2008 and 2008 and 2008 and 2008 and 2008 and 2008 and 2008 and 2008 and 2008 and 2008 and 2008 and 2008 and

#### See Also

[cld](#page-4-1) in the multcomp package

#### Examples

```
warp.lm <- lm(breaks \sim wool \star tension, data = warpbreaks)
warp.lsm <- lsmeans(warp.lm, ~ tension | wool)
cld(warp.lsm) \qquad # implicitly uses by = "wool"
cld(warp.lsm, by = "tension") # overrides implicit 'by'
# Mimic grouping bars and compare all 6 means
cld(warp.lsm, by = NULL, Letters = "||||||||", alpha = .01)
```
<span id="page-6-2"></span>contrast *Methods for obtaining analyses* ref.grid *and* lsmobj *objects*

#### <span id="page-6-1"></span>Description

These methods provide for analyses of ref.grid objects, or follow-up analyses of lsmobj objects: Contrasts, pairwise comparisons, tests, and confidence intervals.

#### Usage

```
## S3 method for class 'ref.grid'
contrast(object, method = "eff", interaction = FALSE,
   by, offset = NULL, name = "contrast",
   options = getOption("lsmeans")$contrast, adjust, ...)
## S3 method for class 'lsm.list'
contrast(object, ..., which = 1)## S3 method for class 'ref.grid'
test(object, null = 0, joint = FALSE,verbose = FALSE, rows, by, ...## S3 method for class 'ref.grid'
confint(object, parm, level = 0.95, ...)
## S3 method for class 'ref.grid'
pairs(x, reverse = FALSE, ...)## S3 method for class 'ref.grid'
coef(object, ...)
```
#### Arguments

object, x An object of class "ref.grid" or its extension, "lsmobj".

<span id="page-7-0"></span>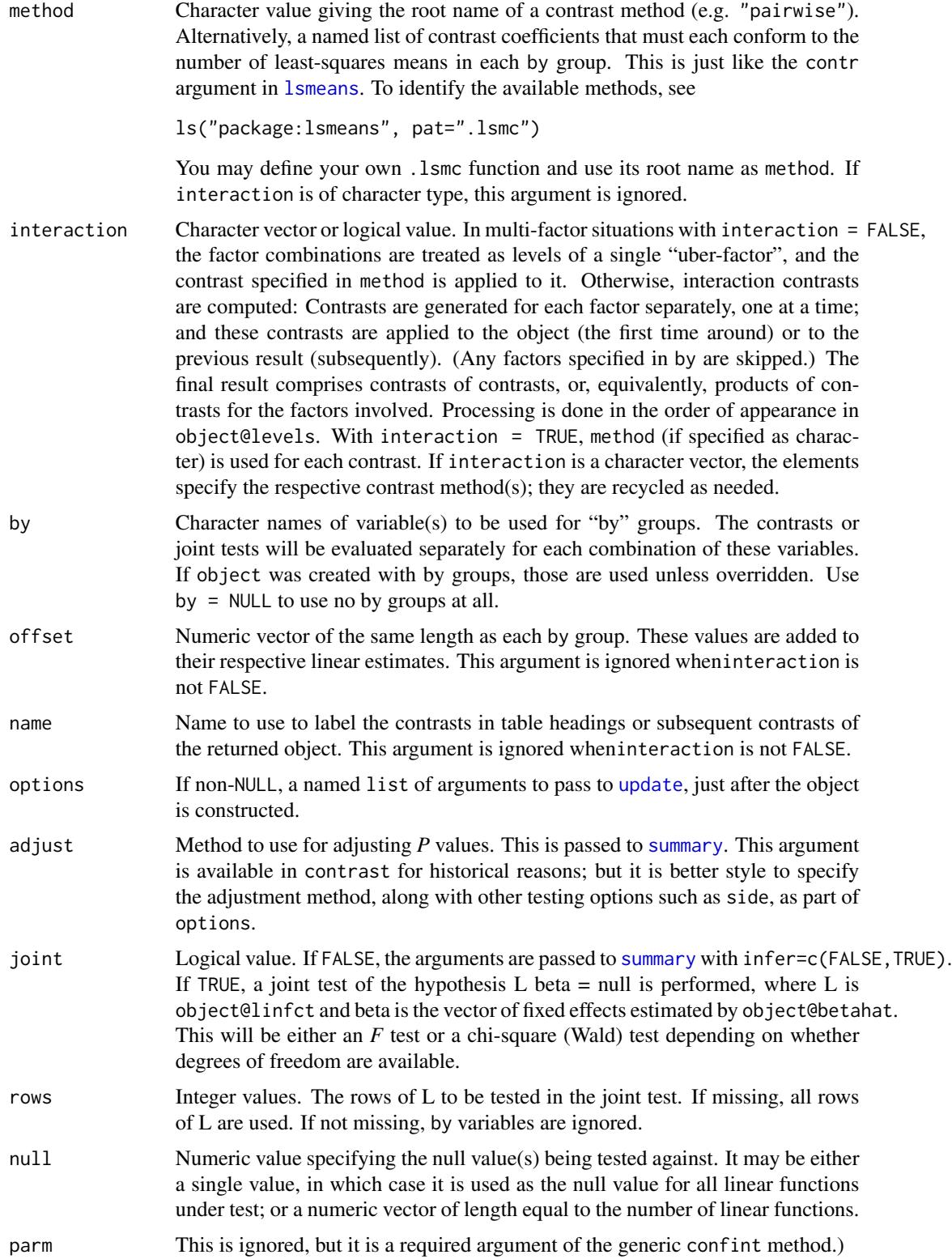

#### <span id="page-8-0"></span>contrast 9

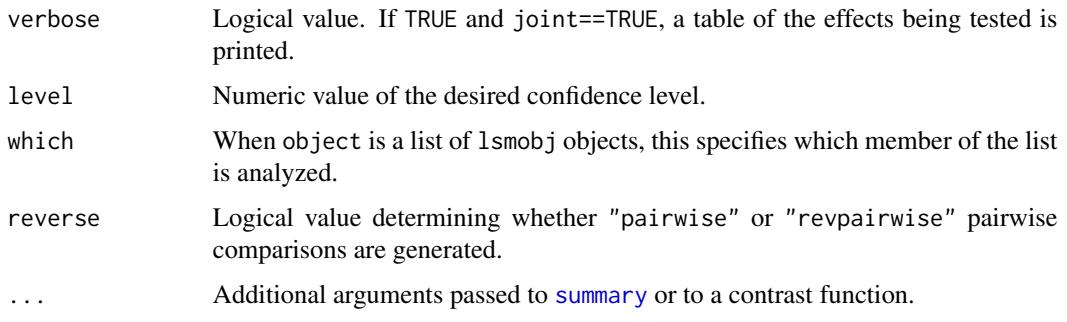

#### Details

Though contrast is ordinarily used to create true contrasts (whose coefficients sum to zero), it may be used to estimate any linear function of the LS means; and offset expands this capability further by allowing additive constants. pairs is equivalent to contrast with method = "pairwise".

confint and test (when JOINT==FALSE) are equivalent to calling [summary](#page-42-1) with infer=c(TRUE,FALSE) and infer=c(FALSE,TRUE), respectively.

When using test to do a joint test of L beta  $=$  null, an error is thrown if any row of L is nonestimable. It is permissible for the rows of L to be linearly dependent as long as null  $== 0$ ; a reduced set of contrasts is tested. Linear dependence and nonzero null cause an error.

#### Value

contrast and pairs return an object of class "lsmobj", which is an extension of "ref.grid". Consequently, they may be used as arguments to other "lsmobj" or "ref.grid" methods. The user may, for example, compute contrasts of contrasts, or re-summarize a set of confidence intervals with a different by grouping or confidence level. The "grid" for the returned value is simply the set of variables that identify the results. For example, contrast's return value is a reference grid for one factor named contrast.

confint and test (when Joint==FALSE) return an object of class summary.ref.grid. When JOINT==TRUE, test returns a "summary.ref.grid" object (extends "data.frame") with the test statistic, degrees of freedom, and *P* value for each by group.

When object is the result of a call to contrast or pairs, the coef method returns adata. frame. The initial columns are the factor combinations that were contrasted (i.e. the grid for the object originally specified in the call to contrast), and the remaining columns (named  $c.1, c.2, \ldots$ ) contain the contrast coefficients that were applied to the corresponding predictions. If object was not produced via contrast, NULL is returned, along with a message.

# Author(s)

Russell V. Lenth

### See Also

Additional "lsmobj" methods having their own help pages are [cld](#page-4-1) and [glht](#page-11-2). Also, the [summary](#page-42-1) and other methods for "ref.grid" objects also work for "lsmobj" objects.

#### Examples

```
require(lsmeans)
warp.lm \leq lm(breaks \sim wool*tension, data = warpbreaks)
warp.lsm <- lsmeans(warp.lm, ~ tension | wool)
# Polynomial contrasts of tension, by wool
(warp.pl <- contrast(warp.lsm, "poly", name = "order"))
# Same results with a different adjustment
summary(warp.pl, adjust = "fdr")
# Jointly test the tension effects for each wool
test(word, pl, joint = TRUE, by = "wood")# Compare the two contrasts for each order
contrast(warp.pl, "revpairwise", by = "order")
# User-provided contrasts, ignoring the previous by grouping
contrast(warp.lsm,
   list(c1=c(1,0,0,-1,0,0), c2=c(1,1,1,-1,-1,-1)/3),by = NULL# Compare consecutive tension*wool comb's as treatment with 6 levels
contrast(warp.lsm, "consec", by = NULL)
# Interaction contrasts (comparisons of linear and quadratic contrasts)
(int.con <- contrast(warp.lsm, interaction = c("poly", "consec"), by = NULL))
# See the contrast coefficients used by the previous call
coef(int.con)
```
feedlot *Feedlot data*

#### **Description**

This is an unbalanced analysis-of-covariance example, where one covariate is affected by a factor. Feeder calves from various herds enter a feedlot, where they are fed one of three diets. The weight of the animal at entry is the covariate, and the weight at slaughter is the response.

#### Usage

```
data(feedlot)
```
# Format

A data frame with 67 observations on the following 4 variables.

herd a factor with levels 9 16 3 32 24 31 19 36 34 35 33, designating the herd that a feeder calf came from.

<span id="page-9-0"></span>

<span id="page-10-0"></span>diet a factor with levels Low Medium High: the energy level of the diet given the animal.

swt a numeric vector: the weight of the animal at slaughter.

ewt a numeric vector: the weight of the animal at entry to the feedlot.

#### Details

The data arise from a Western Regional Research Project conducted at New Mexico State University. Calves born in 1975 in commercial herds entered a feedlot as yearlings. Both diets and herds are of interest as factors. The covariate, ewt, is thought to be dependent on herd due to different genetic backgrounds, breeding history, etc. The levels of herd ordered to similarity of genetic background.

Note: There are some empty cells in the cross-classification of herd and diet.

#### Source

Urquhart NS (1982) Adjustment in covariates when one factor affects the covariate. *Biometrics* 38, 651-660.

#### Examples

```
require(lsmeans)
feedlot.lm \leq lm(swt \sim ewt + herd*diet, data = feedlot)
# Obtain LS~means with a separate reference value of ewt for each
# herd. This reproduces the last part of Table 2 in the reference
```
 $lsmeans(feedlot.lm, ~\sim diet | herd, cov.readuce = ewt ~herd)$ 

fiber *Fiber data*

#### Description

Fiber data from Montgomery Design (8th ed.), p.656 (Table 15.10). Useful as a simple analysis-ofcovariance example.

### Usage

fiber

#### Format

A data frame with 15 observations on the following 3 variables.

machine a factor with levels A B C. The primary factor of interest.

strength a numeric vector. The response variable.

diameter a numeric vector. A covariate.

# <span id="page-11-0"></span>Details

The goal of the experiment is to compare the mean breaking strength of fibers produced by the three machines. When testing this, the technician also measured the diameter of each fiber, and this measurement may be used as a concomitant variable to improve precision of the estimates.

#### Source

Montgomery, D. C. (2013) *Design and Analysis of Experiments* (8th ed.). John Wiley and Sons, ISBN 978-1-118-14692-7.

#### Examples

```
require(lsmeans)
fiber.lm <- lm(strength ~ diameter + machine, data=fiber)
ref.grid(fiber.lm)
```
# Covariate-adjusted means and comparisons lsmeans(fiber.lm, pairwise ~ machine)

<span id="page-11-2"></span>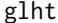

#### **lsmeans** *support for* glht

#### <span id="page-11-1"></span>Description

These functions and methods provide an interface between lsmeans and the [glht](#page-11-2) function for simultaneous inference in the multcomp package.

#### Usage

```
## S3 method for class 'ref.grid'
as.glht(object, ...)
## S3 method for class 'lsm.list'
as.glht(object, \ldots, which = 1)
## S3 method for class 'glht.list'
coef(object, ...)
## S3 method for class 'glht.list'
confint(object, ...)
## S3 method for class 'glht.list'
plot(x, \ldots)## S3 method for class 'glht.list'
summary(object, ...)
## S3 method for class 'glht.list'
vcov(object, ...)
lsm(\ldots)pmm(\ldots)
```
<span id="page-12-0"></span>glht  $\Box$ 

#### Arguments

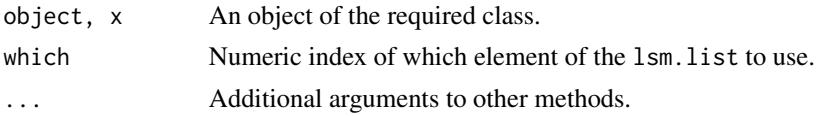

# Details

lsm (and pmm, which is identical) are meant to be called only *from* "glht" as its second (linfct) argument. It works similarly to [mcp](#page-0-0) except with specs (and optionally by and contr arguments) provided as in a call to 1smeans or pmmeans.

When there is a non-NULL by variable (either explicitly or implicitly), each "by" group is passed separately to glht and returned as a list of "glht" objects. For convenience, this is classed as "glht.list", and appropriate methods coef, confint, plot, summary, and vcov are provided.

### Value

as.glht returns an object of class [glht](#page-11-2), or of class glht.list if by is non-NULL. The latter is simply a list of glht objects, and the provided methods coef, confint, plot, summary, and vcov simply [lapply](#page-0-0) the corresponding methods for class "glht".

#### Note

There is also a glht method for class ref.grid, but it is far preferable to use as.glht instead, as its model argument is redundant.

#### Author(s)

Russell V. Lenth

# See Also

[lsmeans](#page-13-1), [glht](#page-11-2)

#### Examples

```
require(lsmeans)
require(multcomp)
warp.lm <- lm(breaks \sim wool*tension, data = warpbreaks)
# Using 'lsm'
summary(glht(warp.lm, lsm(pairwise ~ tension | wool)))
# Same, but using an existing 'lsmeans' result
warp.lsmobj <- lsmeans(warp.lm, ~ tension | wool)
summary(as.glht(pairs(warp.lsmobj)))
# Same contrasts, but treat as one family
summary(as.glht(pairs(warp.lsmobj), by = NULL))
```
<span id="page-13-1"></span><span id="page-13-0"></span>

#### <span id="page-13-2"></span>Description

Compute least-squares means (predicted marginal means) for specified factors or factor combinations in a linear model, and optionally comparisons or contrasts among them.

#### Usage

```
## S3 method for class 'character'
lsmeans(object, specs, ...)
## (used when 'specs' is 'character')
## S3 method for class 'character.ref.grid'
lsmeans(object, specs, by = NULL,
    fac.reduce = function(coefs) apply(coefs, 2, mean), contr,
    options = getOption("lsmeans")$lsmeans, weights, trend, ...)
## (used when 'object' is a 'ref.grid' and 'specs' is 'character')
## S3 method for class 'list'
lsmeans(object, specs, ...)
## (used when 'specs' is a 'list')
## S3 method for class 'formula'
lsmeans(object, specs, contr.list, trend, ...)
## (used when 'specs' is a 'formula')
lstrends(model, specs, var, delta.var = 0.01 \times rng, data,
   transform = c("none", "response"), ...)lsmobj(bhat, V, levels, linfct, df = NA, post.beta = matrix(NA), ...)
pmmeans(...)
pmtrends(...)
pmmobj(...)
```
# Arguments

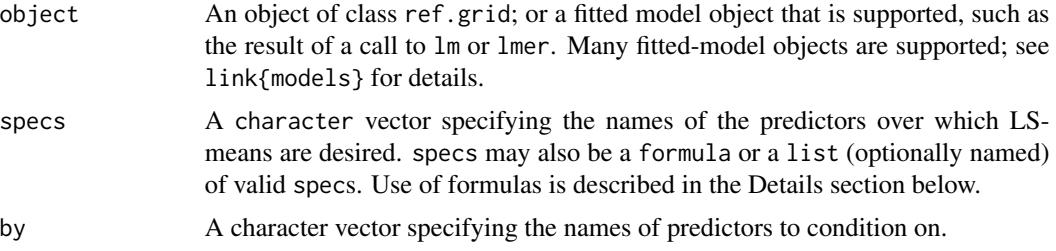

#### <span id="page-14-0"></span>lsmeans and the set of the set of the set of the set of the set of the set of the set of the set of the set of the set of the set of the set of the set of the set of the set of the set of the set of the set of the set of t

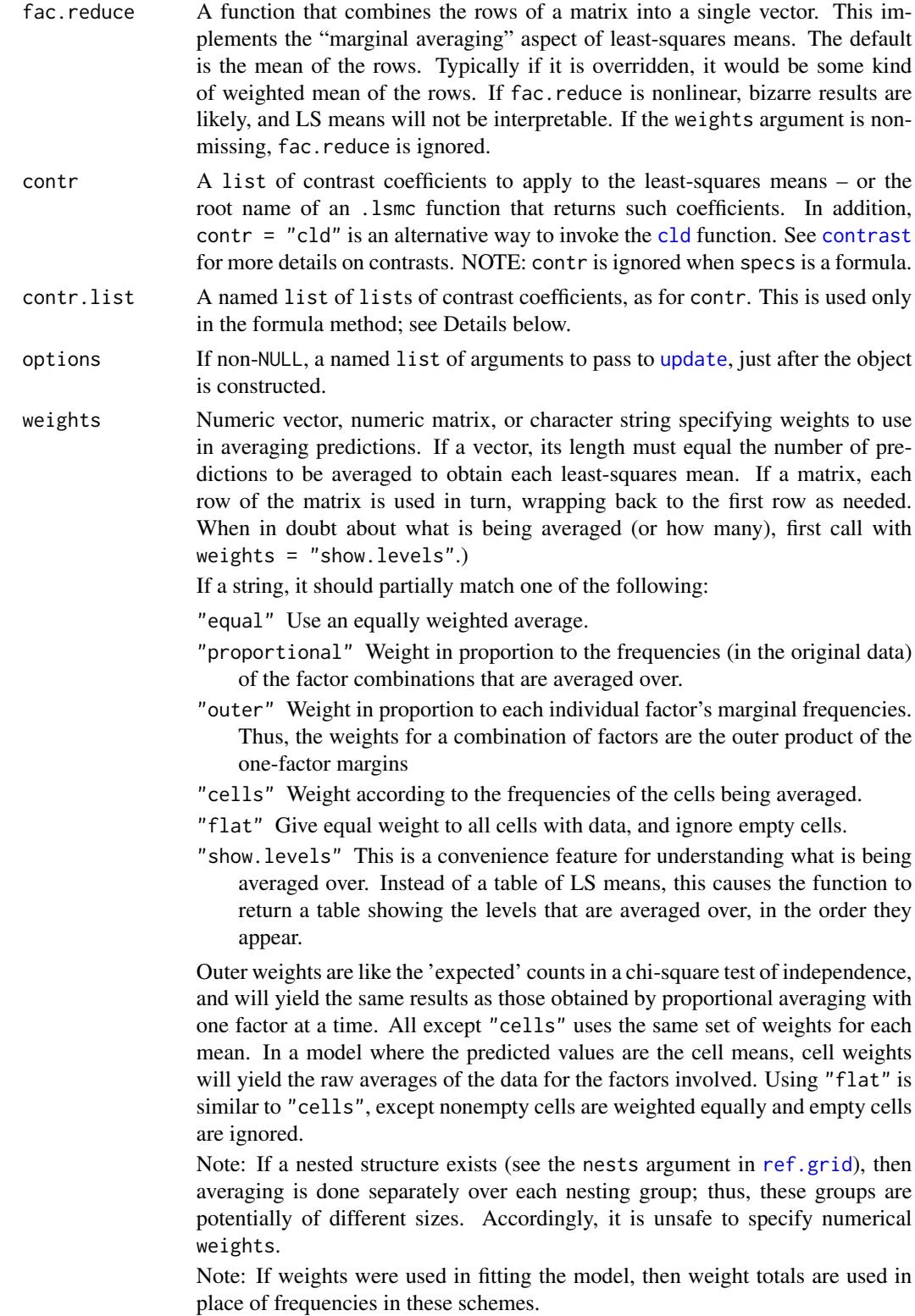

<span id="page-15-0"></span>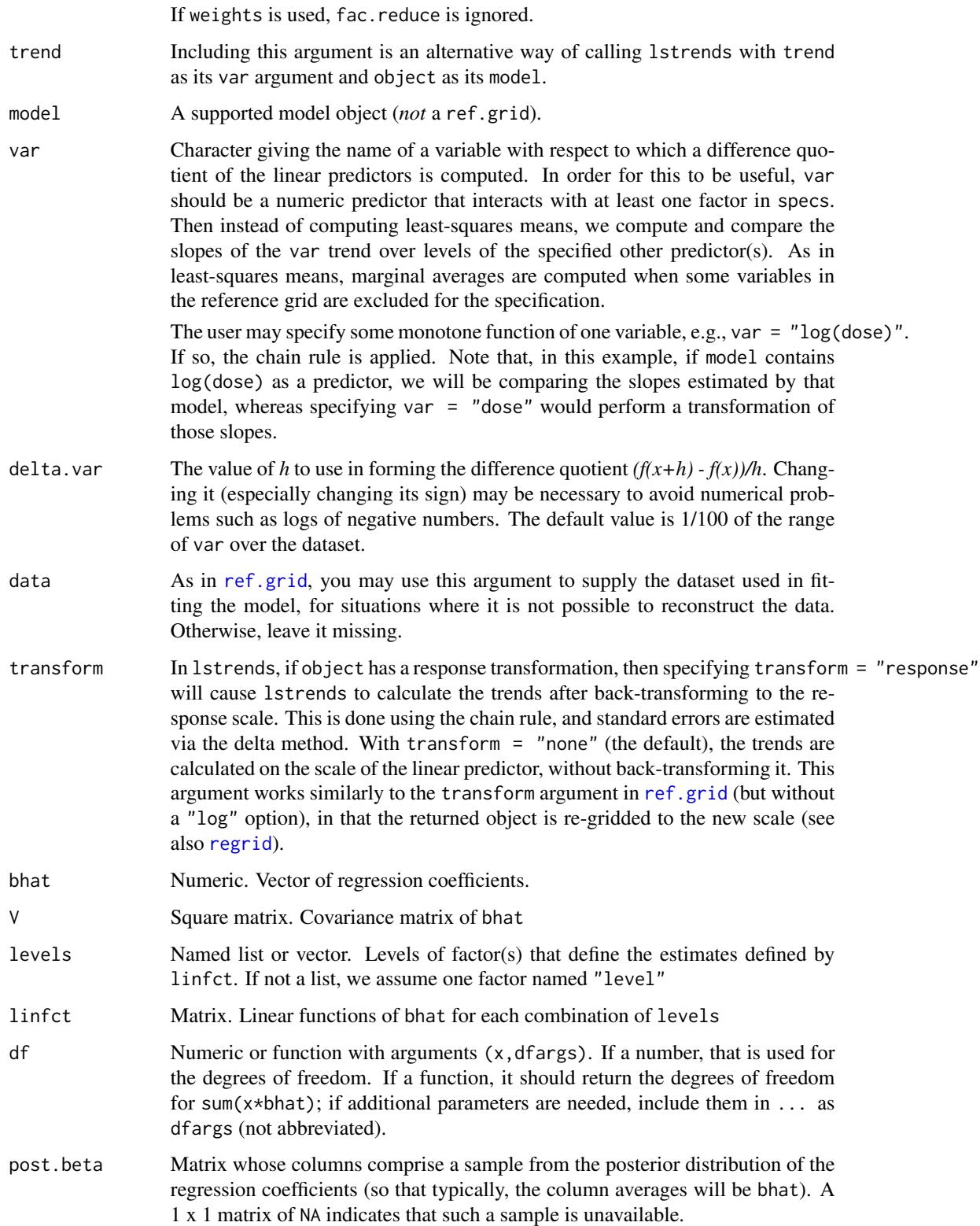

#### <span id="page-16-0"></span>lsmeans and the state of the state of the state of the state of the state of the state of the state of the state of the state of the state of the state of the state of the state of the state of the state of the state of th

... Additional arguments passed to other methods or to [ref.grid](#page-36-1). For example, vcov. may be used to override the default covariance estimate, and some models allow additional options. Some models require data to be given explicitly. See the help pages for [ref.grid](#page-36-1) and [models.](#page-24-1) In addition, if the model formula contains references to variables that are not predictors, you must provide a params argument with a list of their names; see the example below for Oatsq.lm.

# Details

Least-squares means (also called predicted marginal means) are predictions from a linear model over a *reference grid*, or marginal averages thereof. They have been popularized by SAS (SAS Institute, 2012). The [ref.grid](#page-36-1) function identifies/creates the reference grid upon which lsmeans is based.

For those who prefer the term "predicted marginal means", courtesy wrappers pmmeans, pmtrends, and pmmob *i* are provided that behave identically to those that start with 1s, except that estimates are relabeled accordingly (e.g., lsmean becomes pmmean).

If specs is a formula, it should be of the form  $\sim$  specs,  $\sim$  specs | by, contr  $\sim$  specs, or contr  $\sim$  specs | by. The formula is parsed and the variables therein are used as the arguments specs, by, and contr as indicated. The left-hand side is optional, but if specified it should be the name of a contrast family (e.g., pairwise) or of a sub-list of contr. list. Operators like  $\star$  or : are necessary to delineate names in the formulas, but otherwise are ignored.

In the special case where the mean (or weighted mean) of all the predictions is desired, specify specs as  $\sim 1$  or "1".

A number of standard contrast families are provided. They can be identified as functions having names ending in .lsmc – use

ls("package:lsmeans", pat=".lsmc")

to list them. See the documentation for [pairwise.lsmc](#page-32-1) and its siblings for details. You may write your own .lsmc function for custom contrasts.

The function lsmobj may be used to construct an object just like one returned by lsmeans from user-specified coefficients, covariance matrix, levels (or row labels), linear functions for each row, and degrees of freedom. After the object is constructed, it is [update](#page-48-1)ed with any additional arguments in ....

#### Value

When specs is a character vector or one-sided formula, an object of class 1 smobj. A number of methods are provided for further analysis, including [summary](#page-42-1), [confint](#page-6-1), [test](#page-6-1), [contrast](#page-6-2), [pairs](#page-6-1), and [cld](#page-4-1).

When specs is a list or a formula having a left-hand side, the return value is an lsm. list object, which is simply a list of lsmobj objects. Methods for lsm.list objects are the same as those for lsmobj, but they apply to only one member of the list, determined by its which argument.

Side effect: When object is a model, a reference grid is constructed and it is saved as . Last.ref.grid in the user's environment (unless this is disabled via 'lsm.option(save.ref.grid = FALSE)'). This makes it possible to check what reference grid was used, or to use it as the object in future lsmeans calls (and bypass reconstructing it). Similarly, lstrends also saves its reference grid (but for predicting difference quotients) as .Last.ref.grid.

#### Note

If the model formula contains variables that are not predictors (e.g., degree of a polynomial, knots for a spline, etc.), you must add a params argument to the call

#### **Note**

While using specs as a two-sided formula or a list is a convenient way to get a lot of results with minimal effort, it can also create confusion when additional arguments are provided, because not all arguments may be applied to all the results produced (see examples). Thus, the safer route is to do things incrementally.

#### Note

lsmeans and its relatives can produce fatal errors or incorrect results with models containing splines (e.g., [ns](#page-0-0)) and other smoothers because the required information to reconstruct their basis is not always available. A model with [poly](#page-0-0) involving two or more predictors will almost always produce misleading results without any warning; but  $poly(..., raw = TRUE)$  will work correctly.

#### **Note**

For a ref.grid or lsmobj object created in lsmeans version 2.10 or earlier, the information needed by the weights argument is not present; so a message is displayed and averaging is done using fac.reduce.

#### Author(s)

Russell V. Lenth

#### References

SAS Institute Inc. (2012) Online documentation; Shared concepts; LSMEANS statement, [http://](http://support.sas.com/documentation/cdl/en/statug/63962/HTML/default/viewer.htm#statug_introcom_a0000003362.htm) [support.sas.com/documentation/cdl/en/statug/63962/HTML/default/viewer.htm#statug](http://support.sas.com/documentation/cdl/en/statug/63962/HTML/default/viewer.htm#statug_introcom_a0000003362.htm)\_ [introcom\\_a0000003362.htm](http://support.sas.com/documentation/cdl/en/statug/63962/HTML/default/viewer.htm#statug_introcom_a0000003362.htm), accessed August 15, 2012.

#### See Also

[ref.grid](#page-36-1), [.Last.ref.grid](#page-36-2), [models](#page-24-1), [pairwise.lsmc](#page-32-1), [glht](#page-11-2), [lsm.options](#page-48-2)

#### Examples

require(lsmeans)

```
### Covariance example (from Montgomery Design (8th ed.), p.656)
# Uses supplied dataset 'fiber'
fiber.lm <- lm(strength \sim diameter + machine, data = fiber)
# adjusted means and comparisons, treating machine C as control
( fiber.lsm <- lsmeans (fiber.lm, "machine") )
contrast(fiber.lsm, "trt.vs.ctrlk")
# Or get both at once using
```
<span id="page-17-0"></span>

#### lsmeans and the set of the set of the set of the set of the set of the set of the set of the set of the set of the set of the set of the set of the set of the set of the set of the set of the set of the set of the set of t

```
# lsmeans (fiber.lm, "machine", contr = "trt.vs.ctrlk")
### Factorial experiment
warp.lm \leq lm(breaks \sim wool \star tension, data = warpbreaks)
( warp.lsm <- lsmeans (warp.lm, ~ wool | tension,
    options = list(estName = "pred.breaks")) )
pairs(warp.lsm) # remembers 'by' structure
contrast(warp.lsm, method = "poly", by = "wood")### Unbalanced split-plot example ###
#-- The imbalance is imposed deliberately to illustrate that
#-- the variance estimates become biased
require(nlme)
Oats.lme <- lme(yield ~ factor(nitro) + Variety,
    random = ~1 | Block/Variety,
    subset = -c(1, 2, 3, 5, 8, 13, 21, 34, 55), data = 0ats)
(Oats.anal <- lsmeans(Oats.lme, list(poly ~ nitro, pairwise ~ Variety)))
### Issues with lists of specs
test(Oats.anal) \qquad \qquad \qquad # Uses 1st element by default
confint(Oats.anal, which = 4) # or confint(Oats.anal[[4]])
# Using 'pmmeans' wrapper ...
pmmeans(warp.lm, ~ wool,
   options = list(infer = c(TRUE, TRUE), null = 22, side = ">"))
### Weights
# See what's being averaged over in the above
lsmeans(Oats.lme, ~ nitro, cov.reduce = FALSE, weights = "show.levels")
# Give three times the weight to Marvellous
lsmeans(Oats.lme, \sim nitro, cov.reduce = FALSE, weights = c(1,3,1))
# Overall mean
lsmeans(0ats.lme, ~ 1, weights = "equal")lsmeans(Oats.lme, "1", weights = "cells")
### Model with a quadratic trend for 'nitro'
# Also illustrates use of `params` argument to list non-predictors
deg = 2Oatsq.lm <- lm(yield ~ Block + poly(nitro, deg) + Variety, data = Oats)
# Predictions at each unique 'nitro' value in the dataset
lsmeans(Oatsq.lm, ~ nitro, cov.reduce = FALSE, params = "deg")
### Trends
fiber.lm <- lm(strength ~ diameter*machine, data=fiber)
# Obtain slopes for each machine ...
```
( fiber.lst <- lstrends(fiber.lm, "machine", var="diameter") )

#### <span id="page-19-0"></span>20 **l**smip

```
# ... and pairwise comparisons thereof
pairs(fiber.lst)
# Suppose we want trends relative to sqrt(diameter)...
lstrends(fiber.lm, ~ machine | diameter, var = "sqrt(diameter)",
   at = list(diameter = c(20,30)))
# Given summary statistics for 4 cities computed elsewhere,
# obtain multiple comparisons of their means using the
# Satterthwaite method
ybar <- c(47.6, 53.2, 88.9, 69.8)
s <- c(12.1, 19.5, 22.8, 13.2)
n < -c(44, 11, 37, 24)se2 = s^2 / nSatt.df <- function(x, dfargs)
    sum(x * dfargs$v)^2 / sum((x * dfargs$v)^2 / (dfargs$n - 1))
city.pmm <- pmmobj(bhat = ybar, V = diag(se2),
   levels = list(city = LETTERS[1:4]), linfct = diag(c(1,1,1,1)),
   df = Satt.df, dfargs = list(v = se2, n = n), estName = "mean")
city.pmm
contrast(city.pmm, "revpairwise")
# See also many other examples in documentation for
# 'contrast', 'cld', 'glht', 'lsmip', 'ref.grid', 'MOats',
```
# 'nutrition', etc., and in the vignettes

<span id="page-19-1"></span>

lsmip *Least-squares (predicted marginal) means interaction plot*

# Description

This function creates an interaction plot of the least-squares means based on a fitted model and a simple formula specification.

#### Usage

```
## Default S3 method:
lsmip(object, formula, type,
    pch = c(1, 2, 6, 7, 9, 10, 15:20),
    lty = 1, col = NULL, plotit = TRUE, ...)
```
pmmip(...)

#### Arguments

object An object of class lsmobj, or a fitted model of a class supported by [lsmeans](#page-13-1).

#### <span id="page-20-0"></span>lsmip 21

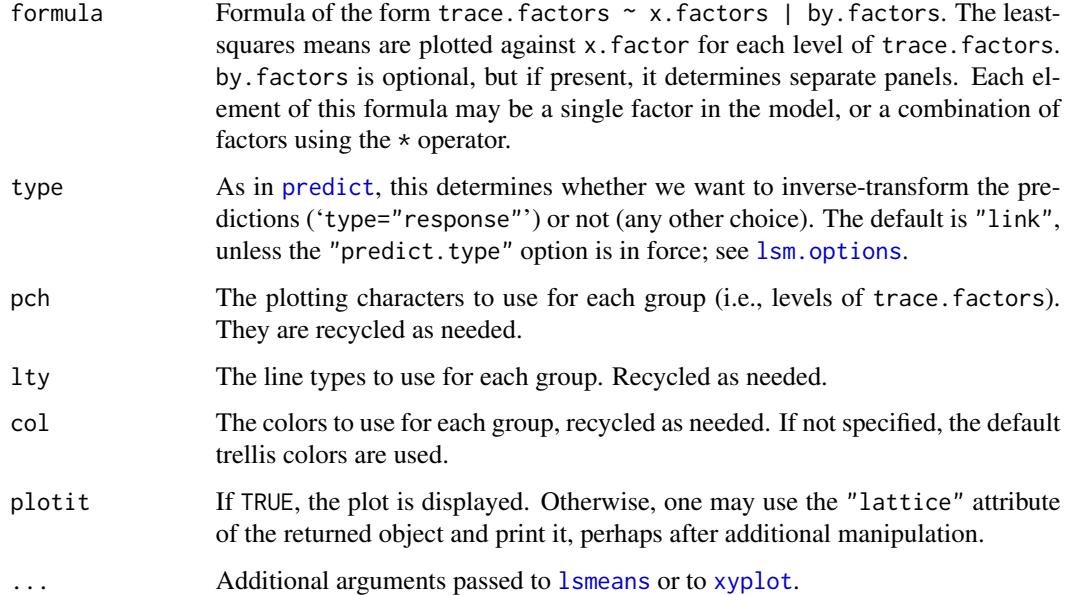

# Details

If object is a fitted model, [lsmeans](#page-13-1) is called with an appropriate specification to obtain leastsquares means for each combination of the factors present in formula (in addition, any arguments in ... that match at, trend, cov.reduce, or fac.reduce are passed to lsmeans). Otherwise, if object is an lsmobj object, its first element is used, and it must contain one lsmean value for each combination of the factors present in formula.

The wrapper pmmip is provided for those who prefer the term 'predicted marginal means'.

# Value

(Invisibly), a [data.frame](#page-0-0) with the table of least-squares means that were plotted, with an additional "lattice" attribute containing the trellis object for the plot.

# Note

This function uses the [xyplot](#page-0-0) function in the lattice package (an error is returned if lattice is not installed). Conceptually, it is equivalent to [interaction.plot](#page-0-0) where the summarization function is the least-squares means.

# Author(s)

Russell V. Lenth

# See Also

[interaction.plot](#page-0-0)

#### Examples

```
require(lsmeans)
require(lattice)
#--- Two-factor example
warp.lm \leq lm(breaks \sim wool \star tension, data = warpbreaks)
# Following plot is the same as the usual interaction plot of the data
lsmip(warp.lm, wood ~ tension)#--- Three-factor example
noise.lm = lm(noise \sim size * type * side, data = auto.noise)# Separate interaction plots of size by type, for each side
lsmip(noise.lm, type ~ size | side)
# One interaction plot, using combinations of size and side as the x factor
lsmin(noise.lm, type ~ side ~ size)# One interaction plot using combinations of type and side as the trace factor
# customize the colors, line types, and symbols to suggest these combinations
lsmip(noise.lm, type * side ~ size, lty=1:2, col=1:2, pch=c(1,1,2,2))
# 3-way interaction is significant, but doesn't make a lot of visual difference...
noise.lm2 = update(noise.lm, . ~ . - size:type:side)
lsmip(noise.lm2, type * side ~ size, lty=1:2, col=1:2, pche=c(1,1,2,2))
```
<span id="page-21-1"></span>make.tran *Response transformations*

#### **Description**

Create the needed information to perform transformations of the response variable, including inverting the transformation and estimating variances of back-transformed predictions via the delta method. make.tran is similar to [make.link](#page-0-0), but it covers additional transformations. The result can be used as an environment in which the model is fitted, or as the tran argument in [update.ref.grid](#page-48-2) (when the given transformation was already applied in an existing model).

#### Usage

```
make.tran(type = c("genlog", "power", "boxcox", "sympower", "asin.sqrt"), param = 1)
```
# See Details for additional auto-detected transformations

#### Arguments

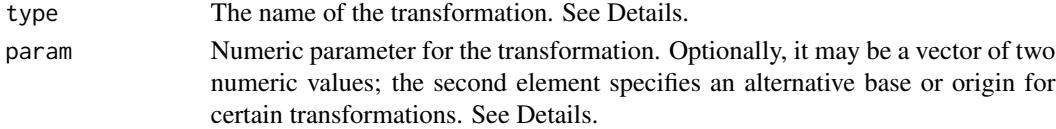

<span id="page-21-0"></span>

#### <span id="page-22-0"></span>make.tran 23

#### Details

The functions [lsmeans](#page-13-1), [ref.grid](#page-36-1), and related ones automatically detect response transformations that are recognized by examining the model formula. These are log, log2, log10, sqrt, logit, probit, cauchit, cloglog; as well as (for a response variable y) asin(sqrt(y)), asinh(sqrt(y)), and sqrt(y) + sqrt(y+1). In addition, any constant multiple of these (e.g.,  $2 \star \sqrt{(y)}$ ) is autodetected and appropriately scaled (see also the tran.mult argument in [update.ref.grid](#page-48-2)).

A few additional character strings may be supplied as the tran argument in [update.ref.grid](#page-48-2): "identity", "1/mu^2", "inverse", "reciprocal", "asin.sqrt", and "asinh.sqrt".

More general transformations may be provided as a list of functions and supplied as the tran argument as documented in [update.ref.grid](#page-48-2). The make.tran function returns a suitable list of functions for several popular transformations. Besides being usable with update, the user may use this list as an enclosing environment in fitting the model itself, in which case the transformation is auto-detected when the special name linkfun (the transformation itself) is used as the response transformation in the call. See the examples below.

Most of the transformations available in "make.tran" require a parameter, specified in param; we use p to denote this parameter, and  $\gamma$  to denote the response variable, in subsequent expressions. The type argument specifies the following transformations:

"genlog" Generalized logarithmic transformation:  $log(y + p)$ , where  $y > -p$ 

- "power" Power transformation:  $y^p$ , where  $y > 0$ . When  $p = 0$ , "log" is used instead
- "boxcox" The Box-Cox transformation (unscaled by the geometric mean):  $(y^p 1)/p$ , where  $y > 0$ . When  $p = 0$ ,  $log(y)$  is used.
- "sympower" A symmetrized power transformation on the whole real line:  $abs(y)^p * sign(y)$ . There are no restrictions on y, but we require  $p > 0$  in order for the transformation to be monotone and continuous.

"asin.sqrt" Arcsin-square-root transformation:  $sin(-1)(y/p)^{1/2}$ . Typically, the parameter psequalto1 for a fraction, The user may include a second element in param to specify an alternative origin (other than zero) for the "power", "boxcox", or "sympower" transformations. For example, 'type = "power", param =  $c(1.5, 4)$ specifies the transformation  $(y-4)^{1}$ .5. In the "genpower" transformation, a second param element may be used to specify a base other than the default natural logarithm. For example, 'type = "genlog", param = c(.5, 10)' specifies the  $log 10(y + .5)$  transformation. For purposes of back-transformation, the 'sqrt(y) + sqrt(y+1)' transformation is treated Exactly the same way as '2\*sqrt(y)', because both are regarded as estimates of  $2\sqrt{\mu}$ .

#### Value

A list having at least the same elements as that returned by [make.link](#page-0-0). The linkfun component is the transformation itself.

#### **Note**

We modify certain [make.link](#page-0-0) results in transformations where there is a restriction on valid prediction values, so that reasonable inverse predictions are obtained for no matter what. For example, if a sqrt transformation was used but a predicted value is negative, the inverse transformation is zero rather than the square of the prediction. A side effect of this is that it is possible for one or both confidence limits, or even a standard error, to be zero.

24 MOats

#### Author(s)

Russell V. Lenth

#### See Also

[make.link](#page-0-0), [update](#page-48-1)

#### Examples

require("lsmeans")

```
# Fit a model using an oddball transformation:
bctran <- make.tran("boxcox", 0.368)
warp.bc <- with(bctran,
    lm(linkfun(breaks) ~ wool ~ tension, data = warphreaks))# Obtain back-transformed LS means:
lsmeans(warp.bc, ~ tension | wool, type = "response")
```

```
## Not run:
# An existing model 'mod' was fitted with a log(y + 1) transformation...
mod.rg <- update(ref.grid(mod), tran = make.tran("genlog", 1))
lsmeans(mod.rg, "treatment")
```
## End(Not run)

MOats *Oats data in multivariate form*

#### Description

This is the Oats dataset provided in the nlme package, but it is rearranged as one multivariate observation per plot.

#### Usage

data(MOats)

# Format

A data frame with 18 observations on the following 3 variables.

Variety a factor with levels Golden Rain, Marvellous, Victory

Block an ordered factor with levels  $VI < V < III < IV < II < I$ 

yield a matrix with 4 columns, giving the yields with nitrogen concentrations of 0, .2, .4, and .6.

<span id="page-23-0"></span>

#### <span id="page-24-0"></span>models 25

#### Details

These data arise from a split-plot experiment reported by Yates (1935) and used as an example in Pinheiro and Bates (2000) and other texts. Six blocks were divided into three whole plots, randomly assigned to the three varieties of oats. The whole plots were each divided into 4 split plots and randomized to the four concentrations of nitrogen.

# Source

The dataset [Oats](#page-0-0) in the **nime** package.

#### References

Pinheiro, J. C. and Bates D. M. (2000) *Mixed-Effects Models in S and S-PLUS*, Springer, New York. (Appendix A.15)

Yates, F. (1935) Complex experiments, *Journal of the Royal Statistical Society* Suppl. 2, 181-247

### Examples

```
require(lsmeans)
MOats.lm \le 1m (yield \sim Block + Variety, data = MOats)
MOats.rg <- ref.grid (MOats.lm, mult.name = "nitro")
lsmeans(MOats.rg, ~ nitro | Variety)
```
<span id="page-24-1"></span>

models *Models supported in* lsmeans

#### **Description**

Here we document what model objects may be used with lsmeans, and some special features of some of them. We start with those in the **stats** package; the other packages follow in alphabetical order.

Certain objects are affected by optional arguments to functions that construct ref.grid or lsmobj objects, including [ref.grid](#page-36-1), [lsmeans](#page-13-1), [lstrends](#page-13-2), and [lsmip](#page-19-1). When "arguments" are mentioned in the subsequent object-by-object documentation, we are talking about arguments in these constructors.

Additional models can be supported by writing appropriate recover.data and lsm.basis methods. See [extending-lsmeans](#page-34-1) and vignette("extending") for details.

## stats package

- lm, aov, glm No extended features. Note that the lm support often extends to a number of model objects that inherit from it, such as rlm in the MASS package and rsm in the rsm package.
- mlm, maov, manova When there is a multivariate response, the different responses are treated as if they were levels of a factor – named rep.meas by default. The mult.name argument may be used to change this name. The mult.levs argument may specify a named list of one or more sets of levels. If this has more than one element, then the multivariate levels are expressed as combinations of the named factor levels via the function [expand.grid](#page-0-0).

aovlist Support for these objects is limited. To avoid strong biases in the predictions, the contrasts attribute of all factors should be of a type that sums to zero  $-$  for example, "contr.sum", "contr.poly", or "contr.helmert" but *not* "contr.treatment". Only intra-block estimates of covariances are used. That is, if a factor appears in more than one error stratum, only the covariance structure from its lowest stratum is used in estimating standard errors. Degrees of freedom are obtained using the Satterthwaite method. In general, aovList support is best with balanced designs, and due caution in the use of contrasts. If a vcov. argument is supplied, it must yield a single covariance matrix for the unique fixed effects, and the degrees of freedom are set to NA.

#### afex package

mixed Support for mixed objects has been removed. Version 0.14 and later of afex provides new object classes with their own lsmeans support.

#### betareg package

betareg The additional mode argument has possible values of "response", "link", "precision", "phi.link", "variance", and "quantile", which have the same meaning as the type argument in predict.betareg – with the addition that "phi.link" is like "link", but for the precision portion of the model. When mode = "quantile" is specified, the additional argument quantile (a numeric scalar or vector) specifies which quantile(s) to compute; the default is 0.5 (the median). Also in "quantile" mode, an additional variable quantile is added to the reference grid, and its levels are the values supplied.

#### CARBayes package

carbayes The user *must* supply (via the data argument) the dataset used in fitting the model. As with other MCMC-based objects, the summaries and such are frequentist, but the as mcmc method provides a posterior sample of the desired quantities.

#### coxme package

coxme No additional options. Support for these models is experimental; may throw errors or incorrect results.

#### gam package

gam Currently, gam objects are not supported. Past versions of **Ismeans** appeared to support gam models owing to inheritance from lm, but the results were incorrect because spline features were ignored. We now explicitly trap gam objects to avoid these misleading analyses.

#### gee and geepack packages

These models all have more than one covariance estimate available, and it may be selected by supplying a string as the vcov.method argument. It is partially matched with the available choices; thus, for example, 'vcov =  $"n"$ ' translates to 'vcov.method =  $"naive"$ '

gee Available covariance estimates are specified in vcov.method as "robust" (the default) and "naive".

#### <span id="page-26-0"></span>models 27

geeglm, geese Available covariance estimates are specified in vcov.method as "vbeta" (the default), "vbeta.naiv", "vbeta.j1s", or "vbeta.fij". The aliases "robust" (for "vbeta") and "naive" (for "vbeta.naiv" are also accepted.

If a matrix or function is supplied as vcov.method, it is interpreted as a vcov. specification as described for ... in [ref.grid](#page-36-1).

#### glmmADMB package

glmmadmb No extended features.

#### lme4 package

lmerMod There is an optional mode argument that defaults to get.lsm.option("lmer.df") (which in turn defaults to "satterthwaite"). The possible values are "satterthwaite", "kenwardroger", and "asymptotic" (these are partially matched and case-insensitive). With "satterthwaite", d.f. are obtained using code from the lmerTest package, if installed. With "kenward-roger", d.f. are obtained using code from the pbkrtest package, if installed. With "asymptotic", or if the needed package is not installed, d.f. are set to NA.

A by-product of the Kenward-Roger method is that the covariance matrix is adjusted using [vcovAdj](#page-0-0). This can require considerable computation; so to avoid that overhead, the user should opt for the Satterthwaite or asymptotic method; or, for backward compatibility, may disable the use of pbkrtest via 'lsm.options(disable.pbkrtest=TRUE)' (this does not disable the pbkrtest package entirely, just its use in lsmeans). The computation time required depends roughly on the number of observations, *N*, in the design matrix (because a major part of the computation involves inverting an *N x N* matrix). Thus, pbkrtest is automatically disabled if *N* exceeds the value of get.lsm.option("pbkrtest.limit"). If desired, the user may use lsm.options to adjust this limit from the default of 3000.

The df argument may be used to specify some other degrees of freedom. Note that if df and method = "satterthwaite" are both specified, the covariance matrix is adjusted but the K-R degrees of freedom are not used.

**glmerMod** No degrees of freedom are available for these objects, so tests and confidence intervals are asymptotic.

#### lme4.0 package

mer Only asymptotic results are available (no d.f.).

#### MASS package

glmmPQL Supported by virtue of inheritance from lme in the nlme package.

glm.nb Supported by virtue of inheritance from glm.

- polr There are two optional arguments: mode and rescale (which defaults to  $(c(\theta,1))$ ). For details, see the documentation below regarding the support for the ordinal package, which produces comparable objects (but since polr does not support scale models, mode="scale" is not supported). Tests and confidence intervals are asymptotic.
- rlm Supported by virtue of inheritance from lm.

#### <span id="page-27-0"></span>MCMCglmm package

**MCMCglmm** Currently, I have found no way to reconstruct the data based on information in the object; thus, you *must* provide the dataset via the data argument. In addition, the contrasts specifications are not recoverable from the object, so the system default must match what was actually used in fitting the model. The usual summary, test, etc. methods provide frequentist analyses of the results based on the posterior means and covariances. However, an as.mcmc method is provided that creates an mcmc object that can be summarized or plotted using the coda package. It provides a posterior sample of lsmeans for the given reference grid, based on the posterior sample of the fixed effects from the MCMCglmm object.

#### MCMCpack package (and perhaps others)

mcmc Certain linear-model or mixed-model objects are of class mcmc, and contain a sample from the posterior distribution of fixed-effect coefficients. In some cases (e.g., results of MCMCregress and MCMCpoisson), the object may include a "call" attribute that lsmeans can use to reconstruct the data and obtain a basis for the least-squares means. If not, a formula and data argument are provided that may help produce the right results. In addition, the contrasts specifications are not recoverable from the object, so the system default must match what was actually used in fitting the model. As for other MCMC-based objects, the summaries and such are frequentist, but the as.mcmc method provides a posterior sample of the desired quantities.

#### nlme package

- gls No additional features. Degrees of freedom are computed using  $N p$  in object \$dims. This is consistent with nlme:::summary.gls but seems questionable.
- lme Degrees of freedom are obtained using a containment method, i.e., the minimum of those elements of object\$fixDF\$X receiving nonzero weight (but with a correction to the lme object's intercept df). (This is similar to SAS's containment method, but I believe SAS does it incorrectly when the estimands are not contrasts.) The optional argument sigmaAdjust (defaults to TRUE) will adjust standard errors like in [summary.lme](#page-0-0) when the model is fitted using the "ML" method. Note: sigmaAdjust is comparable to adjustSigma in [summary.lme](#page-0-0) but it is renamed to avoid conflicting with adjust.
- nlme Support is provided for inferences on parameters named in the fixed part of the model. The user *must* specify param in the call and give the name of a parameter that appears in the righthand side of a fixed formula. Degrees of freedom are obtained using the containment-like method described above for lme.

#### nnet package

multinom The reference grid includes a pseudo-factor with the same name and levels as the multinomial response. There is an optional mode argument which should match "prob" or "latent". With mode = "prob", the reference-grid predictions consist of the estimated multinomial probabilities. The "latent" mode returns the linear predictor, recentered so that it averages to zero over the levels of the response variable (similar to sum-to-zero contrasts). Thus each latent variable can be regarded as the log probability at that level minus the average log probability over all levels.

Please note that, because the probabilities sum to 1 (and the latent values sum to 0) over the multivariate-response levels, all sensible results from lsmeans must involve that response as <span id="page-28-0"></span>one of the factors. For example, if resp is a response with k levels, 1 smeans (model,  $\sim$  resp | trt) will yield the estimated multinomial distribution for each  $trt$ ; but lsmeans(model,  $\sim trt$ ) will just yield the average probability of  $1/k$  for each trt.

#### ordinal package

clm,clmm The reference grid will include all variables that appear in the main model as well as those in the scale or nominal models. There are two optional arguments: mode (a character string) and rescale (which defaults to 'c $(0,1)$ '). mode should match one of "latent" (the default), "linear.predictor", "cum.prob", "exc.prob", "prob", "mean.class", or "scale".

With 'mode = "latent"', the reference-grid predictions are made on the scale of the latent variable implied by the model. The scale and location of this latent variable are arbitrary, and may be altered via rescale. The predictions are multiplied by 'rescale[2]', then 'rescale[1]' is added. Keep in mind that the scaling is related to the link function used in the model; for example, changing from a probit link to a logistic link will inflate the latent values model; for example, changing from a probit link to a logistic link will inflate the latent values<br>by around  $\pi/\sqrt{3}$ , all other things being equal. rescale has no effect for other values of mode. With 'mode = "linear.predictor"' mode = "cum.prob", and mode = "exc.prob", the boundaries between categories (i.e., thresholds) in the ordinal response are included in the reference grid as a pseudo-factor named cut. The reference-grid predictions are then of the cumulative probabilities at each threshold (for mode = "cum.prob"), exceedance probabilities (one minus cumulative probabilities, for mode = "exc.prob"), or the link function thereof (for mode = "linear.predictor").

With mode = "prob", a pseudo-factor with the same name as the model's response variable is created, and the grid predictions are of the probabilities of each class of the ordinal response. With "mean.class", the returned results are means of the ordinal response, interpreted as a numeric value from 1 to the number of classes, using the "prob" results as the estimated probability distribution for each case.

With mode = "scale", and the fitted object incorporates a scale model, least-squares means are obtained for the factors in the scale model instead of the response model. The grid is constructed using only the factors in the scale model.

Any grid point that is non-estimable by either the location or the scale model (if present) is set to NA, and any LS-means involving such a grid point will also be non-estimable. A consequence of this is that if there is a rank-deficient scale model, and then *all* latent responses become non-estimable because the predictions are made using the average log-scale estimate. Tests and confidence intervals are asymptotic.

#### pscl package

hurdle, zeroinfl Two optional arguments – mode and lin.pred – are provided. The mode argument has possible values "response" (the default), "count", "zero", or "prob0". lin.pred is logical and defaults to FALSE.

With  $\text{lin}, \text{pred} = \text{FALSE}, \text{the results are comparable to those returned by predict} (\dots, \text{ type } = \text{"response"}),$  $predict(..., type = "count"), predict(..., type = "zero"), or predict(..., type = "period").$ See the documentation for [predict.hurdle](#page-0-0) and [predict.zeroinfl](#page-0-0).

The option lin.pred = TRUE only applies to mode = "count" and mode = "zero". The results returned are on the linear-predictor scale, with the same transformation as the link function in that part of the model. The predictions for a reference grid with mode = "count",

<span id="page-29-0"></span>lin.pred = TRUE, and type = "response" will be the same as those obtained with lin.pred = FALSE and mode = "count"; however, any LS means derived from these grids will be different, because the averaging is done on the log-count scale and the actual count scale, respectively – thereby producing geometric means versus arithmetic means of the predictions.

If the vcov. argument is used (see details in [ref.grid](#page-36-1)), it must yield a matrix of the same size as would be obtained using [vcov.hurdle](#page-0-0) or [vcov.zeroinfl](#page-0-0) with its model argument set to ("full", "count", "zero") in respective correspondence with mode of ("mean", "count", "zero"). If vcov. is a function, it must support the model argument.

#### rms package

- Potential masking issue Both rms and lsmeans offer contrast methods, and whichever package is loaded later masks the other. Thus, you may need to call lsmeans::contrast or rms::contrast explicitly to access the one you want.
- Objects inheriting from rms Standard support is provided. However, with models having more than one intercept (e.g. from orm), a mode argument is provided that works similarly to that for the ordinal package. The available modes are "middle" (the default), "latent", "linear.predictor", "cum.prob", "exc.prob", "prob", and "mean.class". All are as described for the ordinal package, except as noted below.

With mode = "middle" (this is the default), the middle intercept is used, comparable to the default for rms's Predict function. This is quite similar in concept to mode = "latent", where all intercepts are averaged together.

Results for mode = "linear.predictor" are reversed from those in the **ordinal** package, because orm models predict the link function of the *upper*-tail (exceedance) probabilities.

With mode = "prob", a pseudo-factor is created having the same name as the model response variable, but its levels are always integers '1, 2, ...' regardless of the levels of the original response.

#### rstanarm package

stanreg Support for models fitted using stan\_xxx is similar to that for models fitted by xxx, where supported, except that posterior samples are also available. For example, stan\_glm models are treated like stats::glm, and stan\_polr results are similar to those for MASS::polr (including its available mode and rescale options). Models fitted using stan\_biglm, stan\_betareg, and stan\_gamm4 are currently not supported. The user may use as.mcmc, as.mcmc.list, or as.stanfit on the ref.grid or lsmobj produced to obtain posterior samples of LS means, contrasts, etc.

#### survival package

survreg, coxph No extended features.

#### Author(s)

Russell V. Lenth

#### <span id="page-30-0"></span>nutrition 31

# See Also

[ref.grid](#page-36-1), [lsm.basis](#page-34-1)

nutrition *Nutrition data*

#### Description

This observational dataset involves three factors, but where several factor combinations are missing. It is used as a case study in Milliken and Johnson, Chapter 17, p.202. (You may also find it in the second edition, p.278.)

#### Usage

nutrition

### Format

A data frame with 107 observations on the following 4 variables.

age a factor with levels 1, 2, 3, 4. Mother's age group.

- group a factor with levels FoodStamps, NoAid. Whether or not the family receives food stamp assistance.
- race a factor with levels Black, Hispanic, White. Mother's race.
- gain a numeric vector (the response variable). Gain score (posttest minus pretest) on knowledge of nutrition.

#### Details

A survey was conducted by home economists "to study how much lower-socioeconomic-level mothers knew about nutrition and to judge the effect of a training program designed to increase their knowledge of nutrition." This is a messy dataset with several empty cells.

#### Source

Milliken, G. A. and Johnson, D. E. (1984) *Analysis of Messy Data – Volume I: Designed Experiments*. Van Nostrand, ISBN 0-534-02713-7.

### Examples

```
require(lsmeans)
nutr.aov <- aov(gain \sim (group + age + race)\gamma2, data = nutrition)
# Summarize predictions for age group 3
nutr.lsm <- lsmeans(nutr.aov, ~ race * group,
                at = list(age="3")
```
<span id="page-31-0"></span>32 oranges and the contract of the contract of the contract of the contract of the contract of the contract of the contract of the contract of the contract of the contract of the contract of the contract of the contract of

```
lsmip(nutr.lsm, race ~ group)# Hispanics seem exceptional; but, this doesn't test out due to very sparse data
cld(numr.lsm, by = "group")cld(nutr.lsm, by = "race")
```
oranges *Orange sales*

### Description

This example dataset on sales of oranges has two factors, two covariates, and two responses. There is one observation per factor combination.

# Usage

data(oranges)

#### Format

A data frame with 36 observations on the following 6 variables.

store a factor with levels 1 2 3 4 5 6. The store that was observed.

day a factor with levels 1 2 3 4 5 6. The day the observation was taken (same for each store).

price1 a numeric vector. Price of variety 1.

price2 a numeric vector. Price of variety 2.

sales1 a numeric vector. Sales (per customer) of variety 1.

sales2 a numeric vector. Sales (per customer) of variety 2.

#### Source

Download from <http://ftp.sas.com/samples/A56655>.

# References

Littell, R., Stroup W., Freund, R. (2002) *SAS For Linear Models* (4th edition). SAS Institute. ISBN 1-59047-023-0.

#### Examples

```
require(lsmeans)
```

```
# Example on p.244 of Littell et al.
oranges.lm <- lm(sales1 ~ price1*day, data = oranges)
lsmeans(oranges.lm, "day")
```

```
# Example on p.246
lsmeans(oranges.lm, "day", at = list(price1 = 0))
```
<span id="page-32-1"></span><span id="page-32-0"></span>

#### Description

These functions return standard sets of contrast coefficients. The name of any of these functions (with the .lsmc omitted) may be used as the method argument in [contrast](#page-6-2), or as the contr argument or left-hand side of a spec formula in [lsmeans](#page-13-1).

#### Usage

```
pairwise.lsmc(levs, ...)
revpairwise.lsmc(levs, ...)
tukey.lsmc(levs, reverse = FALSE)
poly.lsmc(levs, max.degre = min(6, k - 1))trt.vs.ctrl.lsmc(levs, ref = 1)
trt.vs.ctrl1.lsmc(levs, ...)
trt.vs.ctrlk.lsmc(levs, ...)
dunnett.lsmc(levs, ref = 1)
consec.lsmc(levs, reverse = FALSE, ...)
mean_chg.lsmc(levs, reverse = FALSE, ...)
eff.lsmc(levs, ...)
```

```
del.eff.lsmc(levs, ...)
```
#### **Arguments**

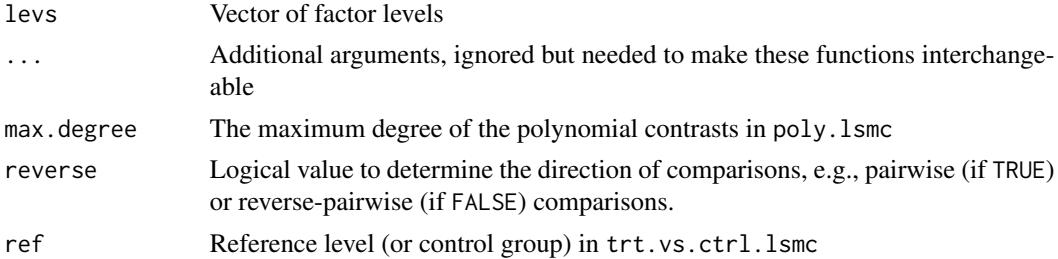

# Details

Each contrast family has a default multiple-testing adjustment as noted below. These adjustments are often only approximate; for a more exacting adjustment, use the interfaces provided to [glht](#page-11-2) in the multcomp package.

pairwise.lsmc, revpairwise.lsmc, and tukey.lsmc generate contrasts for all pairwise comparisons among least-squares means at the levels in levs. The distinction is in which direction they are subtracted. For factor levels A, B, C, D, pairwise.lsmc generates the comparisons A-B, A-C, <span id="page-33-0"></span>A-D, B-C, B-D, and C-D, whereas revpairwise.lsmc generates B-A, C-A, C-B, D-A, D-B, and D-C. tukey.lsmc invokes pairwise.lsmc or revpairwise.lsmc depending on reverse. The default multiplicity adjustment method is "tukey", which is approximate when the standard errors differ.

poly.lsmc generates orthogonal polynomial contrasts, assuming equally-spaced factor levels. These are derived from the [poly](#page-0-0) function, but an ad hoc algorithm is used to scale them to integer coefficients that are (usually) the same as in published tables of orthogonal polynomial contrasts. The default multiplicity adjustment method is "none".

trt.vs.ctrl.lsmc and its relatives generate contrasts for comparing one level (or the average over specified levels) with each of the other levels. The argument ref should be the *index*(es) (not the labels) of the reference level(s). trt.vs.ctrl1.lsmc is the same as trt.vs.ctrl with a reference value of 1, and trt.vs.ctrlk.lsmc is the same as trt.vs.ctrl with a reference value of length(levs). dunnett.lsmc is the same as trt.vs.ctrl. The default multiplicity adjustment method is "dunnettx", a close approximation to the Dunnett adjustment.

consec.lsmc and mean\_chg.lsmc are useful for contrasting treatments that occur in sequence. For a factor with levels A, B, C, D, E, consec.lsmc generates the comparisons B-A, C-B, and D-C, while mean\_chg. lsmc generates the contrasts  $(B+C+D)/3$  - A,  $(C+D)/2$  -  $(A+B)/2$ , and D - $(A+B+C)/3$ . With reverse = TRUE, these differences go in the opposite direction.

eff.lsmc and del.eff.lsmc generate contrasts that compare each level with the average over all levels (in eff.lsmc) or over all other levels (in del.eff.lsmc). These differ only in how they are scaled. For a set of k lsmeans, del.eff.lsmc gives weight 1 to one lsmean and weight  $-1/(k-1)$ to the others, while eff.lsmc gives weights  $(k - 1)/k$  and  $-1/k$  respectively, as in subtracting the overall lsmean from each lsmean. The default multiplicity adjustment method is "fdr". This is a Bonferroni-based method and is slightly conservative; see p. adjust

### Value

A data.frame, each column containing contrast coefficients for levs. The "desc" attribute is used to label the results in lsmeans, and the "adjust" attribute gives the default adjustment method for multiplicity.

#### **Note**

You may create your own contrast functions, using these as guides. A function named mycontr. 1 smc may be invoked in lsmeans via, e.g.,

```
lsmeans(\var{object}, mycontr ~ \var{factor})
```
The "desc", "adjust", and "offset" attributes are optional; if present, these are passed to contrast. If absent, the root name of the function is used as "desc", and no adjustment is requested for p values. See the examples.

#### Author(s)

Russell V. Lenth

#### See Also

[lsmeans](#page-13-1), [glht](#page-11-2)

#### <span id="page-34-0"></span>recover.data 35

#### Examples

```
### View orthogonal polynomials for 4 levels
poly.lsmc(1:4)
### Setting up a custom contrast function
helmert.lsmc <- function(levs, ...) {
 M <- as.data.frame(contr.helmert(levs))
 names(M) <- paste(levs[-1],"vs earlier")
 attr(M, "desc") <- "Helmert contrasts"
 M
}
warp.lm <- lm(breaks ~ wool*tension, data = warpbreaks)
lsmeans(warp.lm, helmert ~ tension | wool)
```
<span id="page-34-2"></span>recover.data *Support functions for creating a reference grid*

#### <span id="page-34-1"></span>Description

This documents the methods used to create a [ref.grid](#page-40-2) object from a fitted model.

#### Usage

```
recover.data(object, ...)
## S3 method for class 'call'
recover.data(object, trms, na.action,
    data = NULL, params = NULL, ...)
```
lsm.basis(object, trms, xlev, grid, ...)

Arguments

# object An object returned from a model-fitting function. trms The [terms](#page-0-0) component of object xlev Named list of levels of factors in the model frame. This should *not* include levels of factors created in the model itself, e.g., by including a factor call in the model formula. grid A data. frame containing predictor values at which predictions are needed. na.action Integer vector of indices of observations to ignore; or NULL if none data Data frame. Usually, this is NULL. However, if non-null, this is used in place of the reconstructed dataset. It must have all of the predictors used in the model, and any factor levels must match those used in fitting the model. params Character vector giving the names of any variables in the model formula that are *not* predictors. An example would be a variable knots specifying the knots to use in a spline model. ... Additional arguments passed to other methods.

#### <span id="page-35-0"></span>Details

To create a reference grid, the ref.grid function needs to reconstruct the data used in fitting the model, and then obtain a matrix of linear functions of the regression coefficients for a given grid of predictor values. These tasks are performed by calls to recover.data and lsm.basis respectively.

To extend **Ismeans**'s support to additional model types, one need only write S3 methods for these two functions. The existing methods serve as helpful guidance for writing new ones. Most of the work for recover.data can be done by its method for class "call", providing the terms component and na.action data as additional arguments. Writing an lsm.basis method is more involved, but the existing methods (e.g., lsmeans:::lsm.basis.lm) can serve as models. See the "Value" section below for details on what it needs to return. Also, certain recover.data and lsm.basis methods are exported from lsmeans, so if your object is based on another model-fitting object, it may be that all that is needed is to call one of these exported methods and perhaps make modifications to the results. Contact the developer if you need others of these exported.

If the model has a multivariate response, bhat needs to be "flattened" into a single vector, and X and V must be constructed consistently.

In models where a non-full-rank result is possible (often you can tell by seeing if there is a singular.ok argument in the model-fitting function), summary and predict check the estimability of each prediction, using the [nonest.basis](#page-0-0) function in the **estimability** package.

The models already supported are detailed in [models](#page-24-1). Some packages may provide additional lsmeans support for its object classes.

#### Value

recover.data should return a data.frame containing all the variables in the original data that appear as predictors in the model. Several attributes need to be included as well; see the code for lsmeans:::recover.data.lm.

lsm.basis should return a list with the following elements:

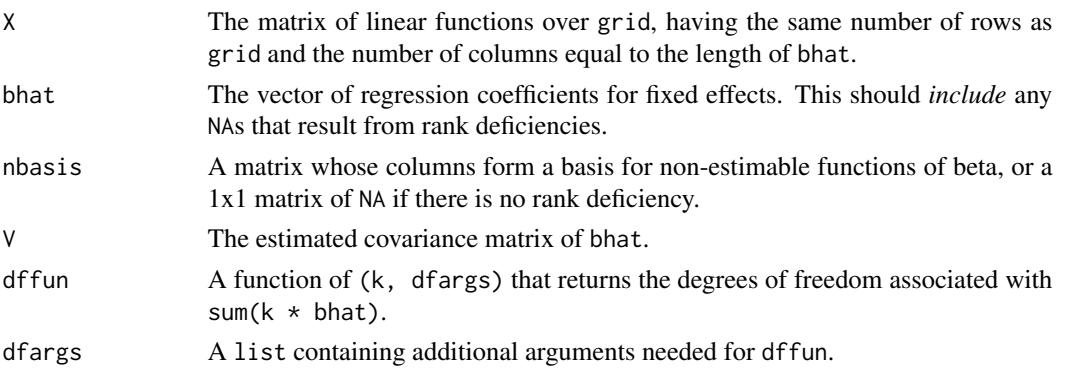

#### Optional hooks

Some models may need something other than standard linear estimates and standard errors. If so, custom functions may be pointed to via the items misc\$estHook, misc\$vcovHook and misc\$postGridHook. If just the name of the hook function is provided as a character string, then it is retrieved using [get](#page-0-0).

The estHook function should have arguments '(object, do.se, tol,  $\ldots$ )' where object is the ref.grid or lsmobj object, do.se is a logical flag for whether to return the standard error,

#### <span id="page-36-0"></span>ref.grid 37

and tol is the tolerance for assessing estimability. It should return a matrix with 3 columns: the estimates, standard errors (NA when do.se==FALSE), and degrees of freedom (NA for asymptotic). The number of rows should be the same as 'object@linfct'. The vcovHook function should have arguments '(object, tol, ...)' as described. It should return the covariance matrix for the estimates. Finally, postGridHook, if present, is called at the very end of ref.grid; it takes one argument, the constructed object, and should return a suitably modifiedref.grid object.

#### Additional functions

A few additional functions used in the **Ismeans** codebase are exported as they may be useful to package developers. See details near the end of the vignette "extending".

#### Author(s)

Russell V. Lenth

#### See Also

[models](#page-24-1), [ref.grid](#page-36-1), [ref.grid-class](#page-40-2)

#### Examples

```
## Not run:
   require(lsmeans)
    # Fit a 2-factor model with two empty cells
   warpsing.lm \leq lm(breaks \sim wool*tension,
        data = warpbreaks, subset = -(16:40))
   lsmeans:::recover.data.lm(warpsing.lm, data = NULL)
   grid = with(warpbreaks,
        expand.grid(wool = levels(wool), tension = levels(tension)))
    lsmeans:::lsm.basis.lm(warpsing.lm, delete.response(terms(warpsing.lm)),
        warpsing.lm$xlevels, grid)
```
## End(Not run)

<span id="page-36-1"></span>ref.grid *Create a reference grid from a fitted model*

#### <span id="page-36-2"></span>Description

Using a fitted model object, determine a reference grid for which least-squares means are defined. The resulting ref.grid object encapsulates all the information needed to calculate LS means and make inferences on them.

# <span id="page-37-0"></span>Usage

```
ref.grid(object, at, cov.reduce = mean, mult.name, mult.levs,
   options = get.lsm.option("ref.grid"), data, df, type,
   transform = c("none", "response", "mu", "unlink", "log"),
   nesting, ...)
```
.Last.ref.grid

# Arguments

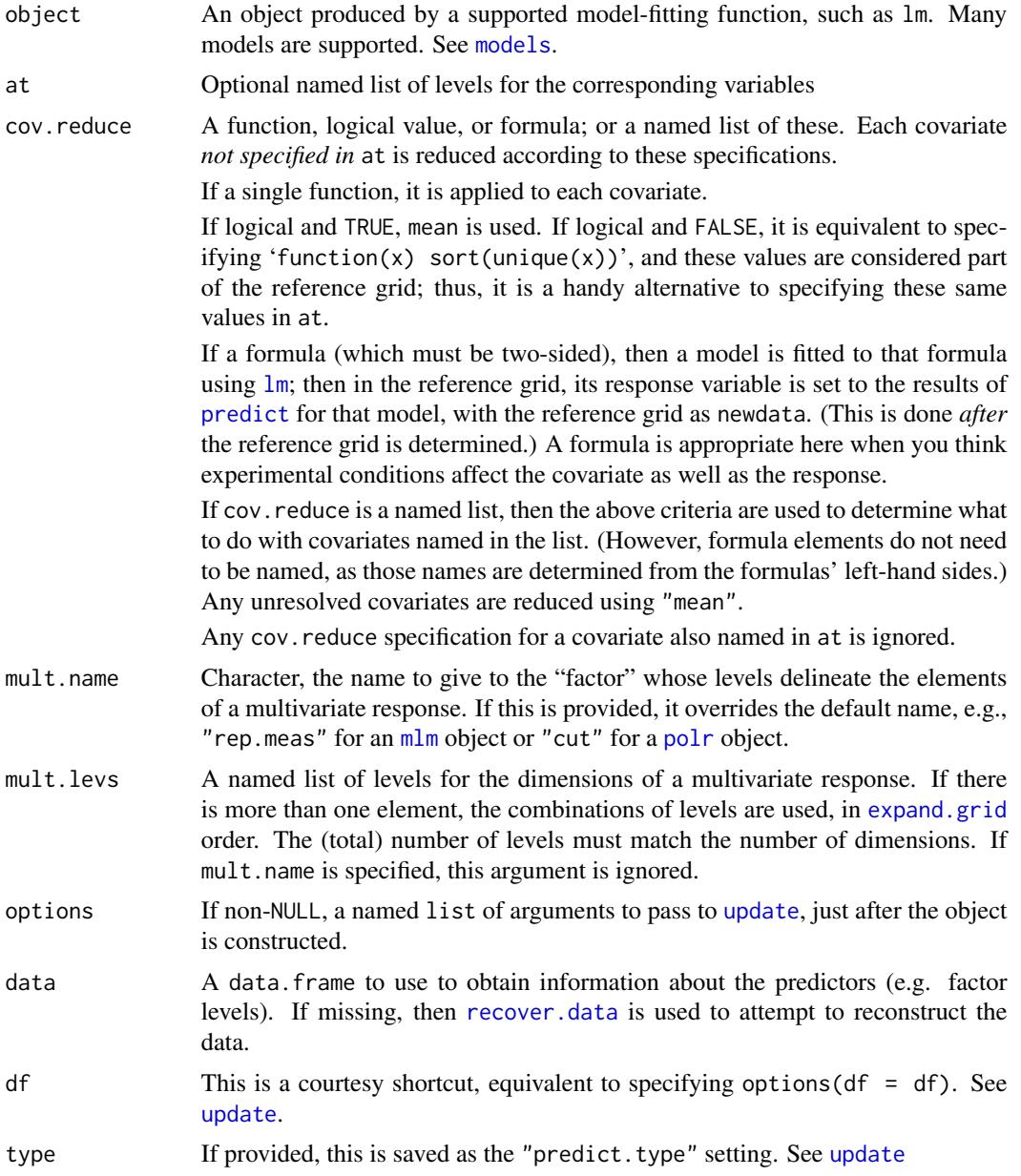

#### <span id="page-38-0"></span>ref.grid 39

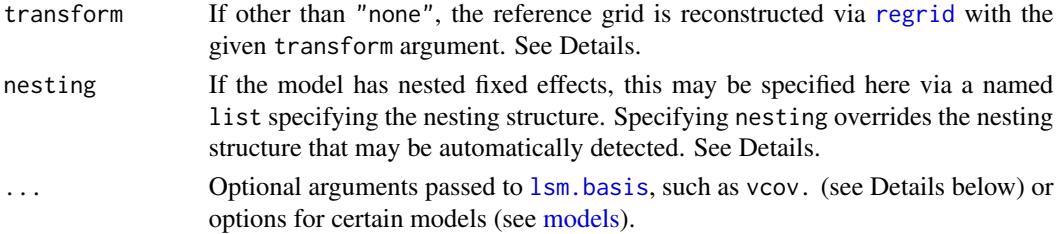

#### Details

The reference grid consists of combinations of independent variables over which predictions are made. Least-squares means are defined as these predictions, or marginal averages thereof. The grid is determined by first reconstructing the data used in fitting the model (see [recover.data](#page-34-2)), or by using the data.frame provided in context. The default reference grid is determined by the observed levels of any factors, the ordered unique values of character-valued predictors, and the results of cov. reduce for numeric predictors. These may be overridden using at.

Ability to support a particular class of object depends on the existence of recover.data and lsm.basis methods – see [extending-lsmeans](#page-34-1) for details. The call methods("recover.data") will help identify these.

In certain models, (e.g., results of [glmer.nb](#page-0-0)), it is not possible to identify the original dataset. In such cases, we can work around this by setting data equal to the dataset used in fitting the model, or a suitable subset. Only the complete cases in data are used, so it may be necessary to exclude some unused variables. Using data can also help save computing, especially when the dataset is large. In any case, data must represent all factor levels used in fitting the model. It *cannot* be used as an alternative to at. (Note: If there is a pattern of NAs that caused one or more factor levels to be excluded when fitting the model, then data should also exclude those levels.)

By default, the variance-covariance matrix for the fixed effects is obtained from object, usually via its [vcov](#page-0-0) method. However, the user may override this via a vcov. argument, specifying a matrix or a function. If a matrix, it must be square and of the same dimension and parameter order of the fixed effects. If a function, must return a suitable matrix when it is called with object as its only argument.

Nested factors: ref.grid tries to discern which factors are nested in other factors, but it is not always obvious, and if it misses some, the user must specify this structure via nesting; or later using [update](#page-48-1). Each member of nesting should be a character vector of the name(s) of grouping factors; and the name for that member should be that of the factor that is nested therein; for example, list(city = c("state", "country"). Having a nesting structure affects marginal averaging in lsmeans in that it is done separately for each level (or combination thereof) of the grouping factors.

There is a subtle difference between specifying 'type = "response"' and 'transform = "response"'. While the summary statistics for the grid itself are the same, subsequent use in [lsmeans](#page-13-1) will yield different results if there is a response transformation. With 'type = "response"', LS means are computed by averaging together predictions on the *linear-predictor* scale and then backtransforming to the response scale; while with 'transform = "response"', the predictions are already on the response scale so that the LS means will be the arithmetic means of those responsescale predictions. To add further to the possibilities, *geometric* means of the response-scale predictions are obtainable via 'transform = "log", type = "response"'.

The most recent result of ref.grid, whether called directly or indirectly via 1 smeans, 1 strends, or some other function that calls one of these, is saved in the user's environment as .Last.ref.grid.

#### 40 ref.grid and the contract of the contract of the contract of the contract of the contract of the contract of the contract of the contract of the contract of the contract of the contract of the contract of the contract o

This facilitates checking what reference grid was used, or reusing the same reference grid for further calculations. This automatic saving is enabled by default, but may be disabled via 'lsm.options(save.ref.grid = FALSE)' and re-enabled by specifying TRUE.

#### Value

An S4 object of class "ref.grid" (see [ref.grid-class](#page-40-2)). These objects encapsulate everything needed to do calculations and inferences for least-squares means, and contain nothing that depends on the model-fitting procedure. As a side effect, the result is also saved as .Last.ref.grid (in the global environment, unless this variable is found in another position).

#### Author(s)

Russell V. Lenth

#### See Also

See also [summary](#page-42-1) and other methods for the returned objects. Reference grids are fundamental to [lsmeans](#page-13-1). Click here for more on the [ref.grid](#page-40-2) class. Supported models are detailed in [models](#page-24-1).

#### Examples

require(lsmeans)

```
fiber.lm <- lm(strength ~ machine*diameter, data = fiber)
ref.grid(fiber.lm)
summary(ref.grid(fiber.lm))
```

```
ref.grid(fiber.lm, at = list(diameter = c(15, 25)))
```

```
## Not run:
# We could substitute the sandwich estimator vcovHAC(fiber.lm)
# as follows:
require(sandwich)
summary(ref.grid(fiber.lm, vcov. = vcovHAC))
```
## End(Not run)

```
# If we thought that the machines affect the diameters
# (admittedly not plausible in this example), then we should use:
ref.grid(fiber.lm, cov.reduce = diameter~machine)
```

```
# Multivariate example
MOats.lm = lm(yield ~ Block + Variety, data = MOats)
ref.grid(MOats.lm, mult.name = "nitro")
# silly illustration of how to use 'mult.levs'
ref.grid(MOats.lm, mult.levs = list(T=LETTERS[1:2], U=letters[1:2]))
```
<span id="page-39-0"></span>

#### <span id="page-40-2"></span><span id="page-40-1"></span><span id="page-40-0"></span>**Description**

A reference grid encapsulates everything needed to compute least-squares means, independently of the underlying model object. The "lsmobj" class is a minor extension of "ref.grid" where the linear predictors for the reference grid are transformed in some linear way such as marginal averages or contrasts.

#### Objects from the Classes

Objects of class "ref.grid" are most commonly created by calling the [ref.grid](#page-36-1) function.

Objects of class "lsmobj" are created by calling [lsmeans](#page-13-1) or a related function such as [contrast](#page-6-2).

#### **Slots**

- model.info: Object of class "list" containing the elements call (the call that produced the model), terms (its terms object), and xlev (factor-level information)
- roles: Object of class "list" containing at least the elements predictors, responses, and multresp. These are character vectors of names of these variables.
- grid: Object of class "data.frame" containing the combinations of the variables that define the reference grid. In addition, there is an auxiliary column named ".wgt." holding the observed frequencies or weights for each factor combination (excluding covariates). If the model has one or more [offset\(](#page-0-0)) calls, there is an another auxiliary column named ".offset.". Auxiliary columns are not considered part of the reference grid. (However, any variables included in offset calls *are* in the reference grid.)
- levels: Object of class "list" with each entry containing the distinct levels of variables in the reference grid. Note that grid is obtained by applying the function [expand.grid](#page-0-0) to this list
- matlevs: Object of class "list" Like levels but has the levels of any matrices in the original dataset. Matrix columns must always be reduced to a single value for purposes of the reference grid
- linfct: Object of class "matrix" giving the linear functions of the regression coefficients for predicting each element of the reference grid. The rows of this matrix go in one-to-one correspondence with the rows of grid, and the columns with elements of bhat
- bhat: Object of class "numeric" with the regression coefficients. If there is a multivariate response, this must be flattened to a single vector, and linfct and V redefined appropriately. Important: bhat must *include* any NA values produced by collinearity in the predictors. These are taken care of later in the estimability check.
- nbasis: Object of class "matrix" with the basis for the non-estimable functions of the regression coefficients. Every LS mean will correspond to a linear combination of rows of linfct, and that result must be orthogonal to all the columns of nbasis in order to be estimable. This will be NULL if everything is estimable
- V: Object of class "matrix", the symmetric variance-covariance matrix of bhat
- <span id="page-41-0"></span>dffun, dfargs: Objects of class "function" and "list" respectively. dffun(k,dfargs) should return the degrees of freedom for the linear function sum(k\*bhat), or NA if unavailable
- misc: A list containing additional information used by methods. These include at least the following: estName (the label for the estimates of linear functions), and the default values of infer, level, and adjust to be used in the [summary](#page-42-1) method. Elements in this slot may be modified if desired using the [update](#page-48-1) method.
- post.beta: A matrix containing a sample from the posterior distribution of the regression coefficients; or a  $1 \times 1$  matrix of NA if this is not available. When it is non-trivial, the as mome method returns post.beta times t(linfct), which is a sample from the posterior distribution of the LS means.

#### Extends

Class "lsmobj" extends Class "ref.grid", directly. There is hardly a difference between these classes except for how the slots linfct and grid are obtained, and their show methods.

#### Methods

All methods for these objects are S3 methods except for show.

- show: Prints the results of str for ref.grid objects, and summary for lsmobj objects.
- str: Displays a brief listing of the variables and levels defining the grid.
- summary: Displays a summary of estimates, standard errors, degrees of freedom, and optionally, tests and/or confidence intervals.
- lsmeans: Computes least-squares means and creates an "lsmobj" object.
- confint: Confidence intervals for lsmeans.
- test: Hypothesis tests.
- cld: Compact-letter display for tests of pairwise comparisons

contrast: Contrasts among lsmeans.

- pairs: A special case of contrasts for pairwise comparisons.
- update: Change defaults used primarily by summary, such as transformation, p-value adjustment, and confidence level.

#### Author(s)

Russell V. Lenth

#### See Also

[ref.grid](#page-36-1), [lsmeans](#page-13-1)

#### Examples

showClass("ref.grid") showClass("lsmobj")

<span id="page-42-1"></span><span id="page-42-0"></span>

#### <span id="page-42-2"></span>Description

Use these methods to summarize, print, plot, or examine objects of class "ref.grid". They also apply to the class "lsmobj", which is an extension of "ref.grid".

#### Usage

```
## S3 method for class 'ref.grid'
summary(object, infer, level, adjust, by, type, df,
    null, delta, side, ...)
## S3 method for class 'ref.grid'
predict(object, type, ...)
## S3 method for class 'ref.grid'
str(object, ...)
## S3 method for class 'ref.grid'
rbind(..., \text{ deparse. level} = 1, \text{ adjust} = "mvt")## S3 method for class 'ref.grid'
x[i, addjust = "mvt", drop.levels = TRUE, ...]## S3 method for class 'ref.grid'
print(x, \ldots)## S3 method for class 'summary.ref.grid'
print(x, ..., digits = NULL, quote = FALSE, right = TRUE)## S3 method for class 'ref.grid'
xtable(x, caption = NULL, label = NULL, align = NULL,digits = 4, display = NULL, auto = FALSE, ...)## S3 method for class 'summary.ref.grid'
xtable(x, caption = NULL, label = NULL, align = NULL,digits = 4, display = NULL, auto = FALSE, ...)## S3 method for class 'xtable.lsm'
print(x, type = getOption("xtable.type", "latex"),
    include.rownames = FALSE, sanitize.message.function = footnotesize,
    ...)
## S3 method for class 'lsmobj'
plot(x, y, type, intervals = TRUE, comparisons = FALSE,alpha = 0.05, adjust = "tukey", int.adjust, ...)
## S3 method for class 'summary.ref.grid'
plot(x, y, horizontal = TRUE,
```
#### <span id="page-43-0"></span>44 summary

```
xlab, ylab, layout, ...)
## S3 method for class 'ref.grid'
vcov(object, ...)
regrid (object, transform = c("response", "mu", "unlink", "log", "none"),
    inv.log.lbl = "response", predict.type)
## S3 method for class 'ref.grid'
as.mcmc(x, names = TRUE, sep.chains = TRUE, ...)## S3 method for class 'ref.grid'
as.mcmc.list(x, names = TRUE, ...)as.stanfit(object, names = TRUE, ...)
```
# Arguments

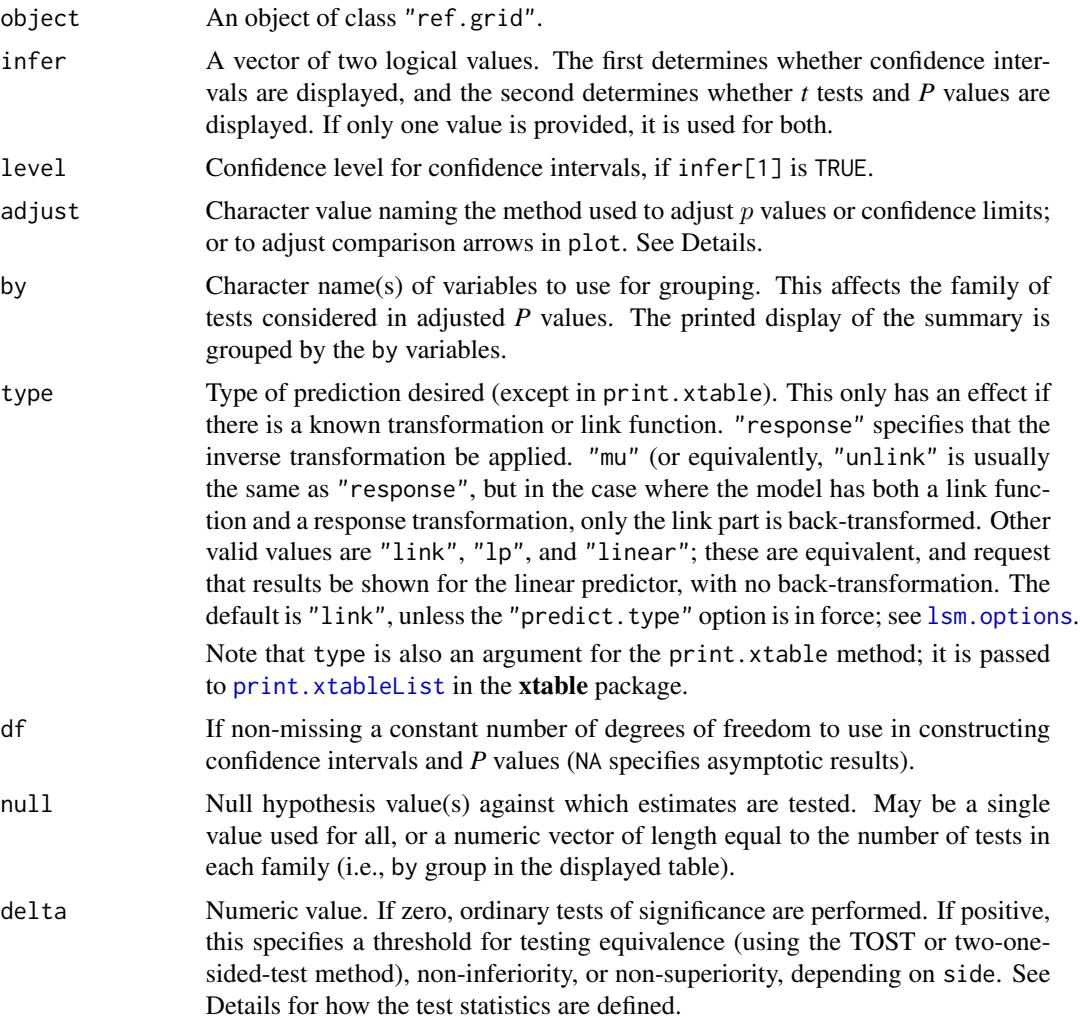

#### <span id="page-44-0"></span>summary and the state of the state of the state of the state of the state of the state of the state of the state of the state of the state of the state of the state of the state of the state of the state of the state of th

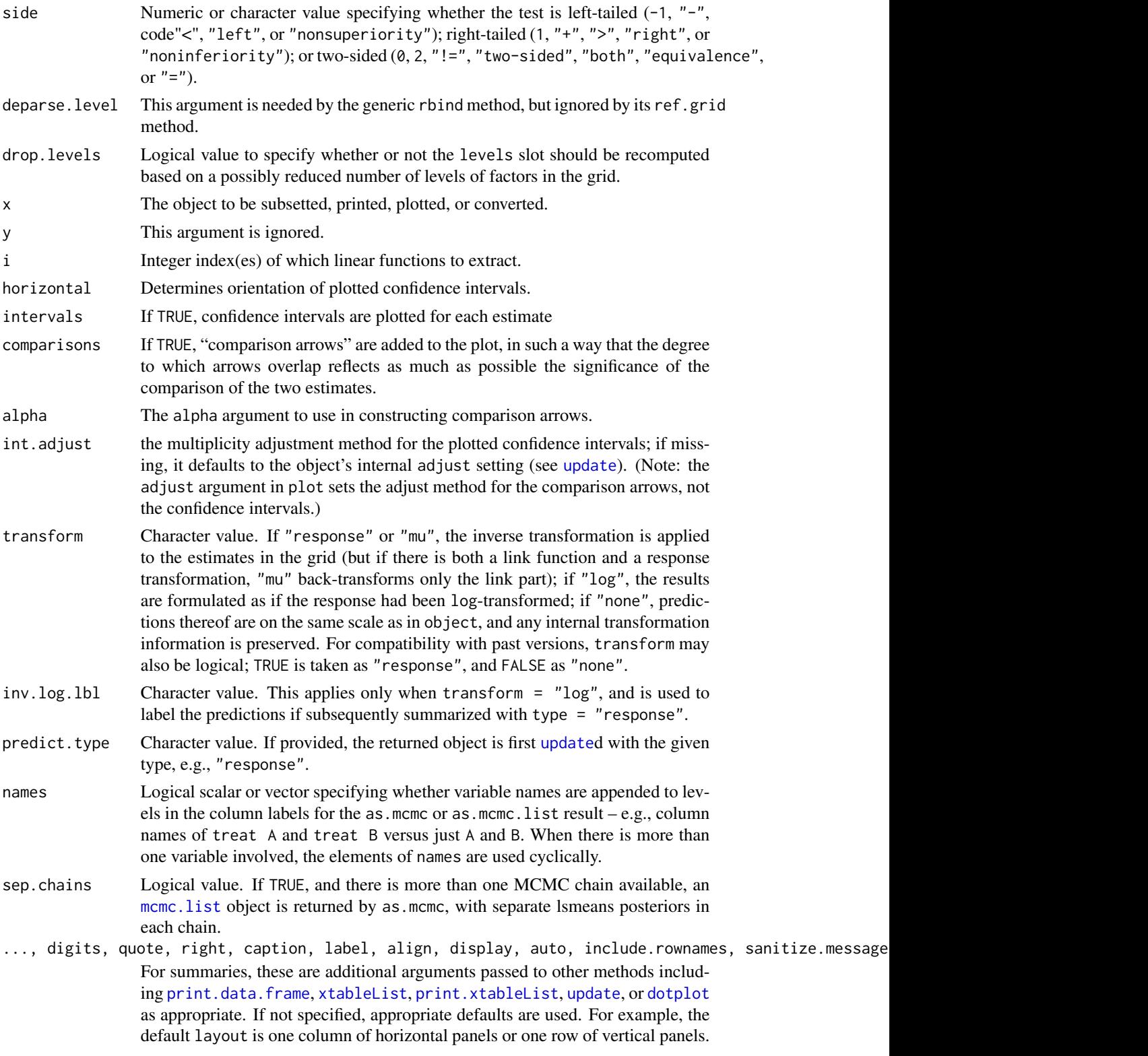

#### <span id="page-45-0"></span>Details

Defaults for summarization, etc.: The misc slot in object contains default values for by, infer, level, adjust, type, null, side, and delta. These defaults vary depending on the code that created the object. The [update](#page-48-1) method may be used to change these defaults. In addition, any options set using 'lsm.options(summary=...)' will trump those stored in the object's misc slot.

Transformations and links: With type="response", the transformation assumed can be found in 'object@misc\$tran', and its label, for the summary is in 'object@misc\$inv.lbl'. Any  $t$  or  $z$  tests are still performed on the scale of the linear predictor, not the inverse-transformed one. Similarly, confidence intervals are computed on the linear-predictor scale, then inverse-transformed.

Confidence-limit and P-value adjustments: The adjust argument specifies a multiplicity adjustment for tests or confidence intervals. This adjustment always is applied *separately* to each table or sub-table that you see in the printed output (see the details on rbind below for how to combine tables). The valid values of adjust are as follows:

- "tukey" Uses the Studentized range distribution with the number of means in the family. (Available for two-sided cases only.)
- "scheffe" Computes  $p$  values from the  $F$  distribution, according to the Scheffe critical value of  $\sqrt{kF(k, d)}$ , where d is the error degrees of freedom and k is (family size minus 1) for contrasts, and (number of estimates) otherwise. (Available for two-sided cases only.)
- "sidak" Makes adjustments as if the estimates were independent (a conservative adjustment in many cases).
- "bonferroni" Multiplies  $p$  values, or divides significance levels by the number of estimates. This is a conservative adjustment.
- "dunnettx" Uses an approximation to the Dunnett distribution for a family of estimates having pairwise correlations of 0.5 (as is true when comparing treatments with a control with equal sample sizes). The accuracy of the approximation improves with the number of simultaneous estimates, and is much faster than "mvt". (Available for two-sided cases only.)
- "mvt" Uses the multivariate t distribution to assess the probability or critical value for the maximum of  $k$  estimates. This method produces the same  $p$  values and intervals as the default summary or confint methods to the results of [as.glht](#page-11-1). In the context of pairwise comparisons or comparisons with a control, this produces "exact" Tukey or Dunnett adjustments, respectively. However, the algorithm (from the **mythorm** package) uses a Monte Carlo method, so results are not exactly repeatable unless the random-number seed is used (see [set.seed](#page-0-0)). As the family size increases, the required computation time will become noticeable or even intolerable, making the "tukey", "dunnettx", or others more attractive.

"none" Makes no adjustments to the  $p$  values.

For P-value adjustments only, the Bonferroni-inequality-based adjustment methods in [p.adjust](#page-0-0) are also available (currently, these include "holm", "hochberg", "hommel", "bonferroni", "BH", "BY", "fdr", and "none"). If a p.adjust.methods method other than "bonferroni" or "none" is specified for confidence limits, the straight Bonferroni adjustment is used instead. Also, if an adjustment method is not appropriate (e.g., using "tukey" with one-sided tests, or with results that are not pairwise comparisons), a more appropriate method (usually "sidak") is substituted.

In some cases, confidence and  $p$ -value adjustments are only approximate – especially when the degrees of freedom or standard errors vary greatly within the family of tests. The "mvt" method is

#### <span id="page-46-0"></span>summary and the state of the state of the state of the state of the state of the state of the state of the state of the state of the state of the state of the state of the state of the state of the state of the state of th

always the correct one-step adjustment, but it can be very slow. One may use [as.glht](#page-11-1) with methods in the **multcomp** package to obtain non-conservative multi-step adjustments to tests.

Information: The str method outputs a very brief summary of the object, whereas levels produces a data. frame containing the combinations of levels of predictor values that define the reference grid.

[xtable](#page-0-0)-related methods: The xtable methods actually use [xtableList](#page-0-0), because of the ability to display messages such as those for P-value adjustments. These methods return an object of class "xtable.lsm" – an extension of "xtableList". Unlike other xtable methods, the number of digits defaults to 4; and degrees of freedom and *t* ratios are always formatted independently of digits. The print method uses [print.xtableList](#page-0-0), and any ... arguments are passed there.

rbind and [ methods: rbind can be used to combine two or more reference grids into one. The "[" method for ref.grids may be used to obtain a subset. The primary reason for doing this would be to redefine the family of tests to which a P-value adjustment method applies. In rbind, the variables defined in the objects' grids are merged into one grid, and the returned object has no "by" variables and the multiplicity adjustment method set to "mvt" (as this is likely the only appropriate one). rbind throws an error if there are any mismatches among the dimensions, fixed-effect coefficients, or covariance matrices.

Non-estimable cases: When the model is rank-deficient, each row x of object's linfct slot is each checked for estimability. If sum(x\*bhat) is found to be non-estimable, then an NA is displayed for the estimate (as well as any associated statistics). This check is performed using the orthonormal basis N in the nbasis slot for the null space of the rows of the model matrix. Estimability fails when  $\frac{||Nx||^2}{||x||^2}$  exceeds tol, which by default is 1e-8. You may change it via 1sm. options by setting estble.tol to the desired value.

More on tests: When delta =  $\theta$ , test statistics are of the usual form '(estimate - null)/SE', or notationally,  $t = (Q - \theta_0)/SE$  where Q is our estimate of  $\theta$ ; then left, right, or two-sided p values are produced.

When delta is positive, the test statistic depends on side as follows.

Left-sided (nonsuperiority,  $H_0: \theta \ge \theta_0 + \delta$  versus  $H_1: \theta < \theta_0 + \delta$ ):  $t = (Q - \theta_0 - \delta)/SE$ . The  $p$  value is the lower-tail probability.

Right-sided (noninferiority):  $H_0: \theta \leq \theta_0 - \delta$  versus  $H_1: \theta > \theta_0 - \delta$ ):  $t = (Q - \theta_0 + \delta)/SE$ . The p value is the upper-tail probability.

Two-sided (equivalence):  $H_0 : |\theta - \theta_0| \ge \delta$  versus  $H_1 : |\theta - \theta_0| < \delta$ ):  $t = (|Q - \theta_0| - \delta)/SE$ . The p value is the *lower*-tail probability.

Plots: The plot method for "1smobj" or "summary.ref.grid" objects (but not "ref.grid" objects themselves) produces a plot displaying confidence intervals for the estimates. If any by variables are in force, the plot is divided into separate panels. These functions use the [dotplot](#page-0-0) function, and thus require that the **lattice** package be installed. For "summary.ref.grid" objects, the ... arguments in plot are passed *only* to dotplot, whereas for "lsmobj" objects, the object is updated using ... before summarizing and plotting.

In plots with comparisons = TRUE, the resulting arrows are only approximate, and in some cases may fail to accurately reflect the pairwise comparisons of the estimates – especially when estimates having large and small standard errors are intermingled in just the wrong way.

Re-gridding: The regrid function reparameterizes an existing ref.grid so that its linfct slot is the identity matrix and its bhat slot consists of the estimates at the grid points. If transform is TRUE, the inverse transform is applied to the estimates. Outwardly, the summary after applying

regrid is identical to what it was before (using 'type="response"' if transform is TRUE). But subsequent contrasts will be conducted on the transformed scale – which is the reason this function exists. See the example below. In cases where the degrees of freedom depended on the linear function being estimated, the d.f. from the reference grid are saved, and a kind of "containment" method is substituted in the returned object whereby the calculated d.f. for a new linear function will be the minimum d.f. among those having nonzero coefficients. This is kind of an *ad hoc* method, and it can over-estimate the degrees of freedom in some cases.

MCMC samplers: When the object's post. beta slot is non-trivial, as. [mcmc](#page-0-0) will return an mcmc or mcmc. List object that can be summarized or plotted using methods in the **coda** package. Alternatively, as.stanfit will return a [stanfit](#page-0-0) object that can be summarized or plotted using methods in the **rstan** package. You may use any of these functions regardless of what packages were originally used to implement the MCMC method. In these functions, post.beta is transformed by post-multiplying it by t(linfct), creating a sample from the posterior distribution of LS means. In as.mcmc, if sep.chains is TRUE and there is in fact more than one chain, an mcmc.list is returned with each chain's results. The as.mcmc.list method is guaranteed to return an mcmc.list, even if it comprises just one chain. Note that stanfit objects are designed already for multiple chains.

#### Value

The summary method for "ref.grid" objects returns an object of class "summary.ref.grid", which extends "data.frame". xtable returns an object of class "xtable.lsm", as explained in details. plot returns an object of class "trellis". vcov returns the covariance matrix of the product of the object's linfct and bhat slots. as mome returns a coda mome object.

#### Author(s)

Russell V. Lenth

### See Also

Methods for the closely related "lsmobj" class can be found in [contrast](#page-6-2), [cld](#page-4-1), and [glht](#page-11-2). For more on Bonferroni-based P-value adjustments, see [p.adjust](#page-0-0). Also, [test](#page-6-1) and [confint](#page-6-1) are essentially front-ends for summary, so additional examples may be found there.

#### Examples

```
require(lsmeans)
warp.lm \leq lm(breaks \sim wool \star tension, data = warpbreaks)
warp.rg <- ref.grid(warp.lm)
str(warp.rg)
levels(warp.rg)
summary(warp.rg)
summary(warp.rg, by = "wool",
        infer = c(TRUE, FALSE), level = .90, adjust = "sidak")# Do all pairwise comparisons within rows or within columns,
# all considered as one faily of tests:
```
<span id="page-47-0"></span>

#### <span id="page-48-0"></span>update and the set of the set of the set of the set of the set of the set of the set of the set of the set of the set of the set of the set of the set of the set of the set of the set of the set of the set of the set of th

```
w.t <- pairs(lsmeans(warp.rg, ~ wool | tension))
t.w <- pairs(lsmeans(warp.rg, ~ tension | wool))
rbind(w.t, t.w)
# Transformed response
sqwarp.rg <- ref.grid(update(warp.lm, sqrt(breaks) ~ .))
summary(sqwarp.rg)
# Back-transformed results - compare with summary of 'warp.rg'
summary(sqwarp.rg, type = "response")
# But differences of sqrts can't be back-transformed
summary(pairs(sqwarp.rg, by = "wool"), type = "response")
# We can do it via regrid
sqwarp.rg2 <- regrid(sqwarp.rg)
summary(sqwarp.rg2) # same as for sqwarp.rg with type = "response"
pairs(sqwarp.rg2, by = "wool")
# Logistic regression
# Reshape the Titanic data
Titan <- do.call("expand.grid", dimnames(Titanic)[-4])
Titan$Died <- matrix(Titanic, ncol=2)
Titan.glm <- glm(Died \sim (Class + Sex + Age)^22,
    family = binomial, data = Titan)
Titan.lsm <- lsmeans(Titan.glm, ~ Class|Sex, at = list(Age="Adult"))
summary(Titan.lsm, type="response")
summary(pairs(Titan.lsm), type="response")
# Nonsuperiority test: Is any class no more likely to die than
# the 1st class passengers?
summary(contrast(Titan.lsm, "trt.vs.ctrl1"), delta = 1,
    adjust = "none", side = " <")
# Plot 90% CIs on the response scale
plot(Titan.lsm, type = "response", level = .90,
     xlab = "Predicted probability of drowning")
```
<span id="page-48-1"></span>update *Set or retrieve options for objects and summaries in* lsmeans

#### <span id="page-48-2"></span>Description

Objects of class ref.grid or lsmobj contain several settings in their "misc" slot that affect primarily the defaults used by [summary](#page-42-1). This update method allows them to be changed more safely than by modifying this slot directly.

In addition, the user may set defaults for all objects using 'options(lsmeans =  $\dots$ )', or more conveniently using the lsm.options and get.lsm.option functions documented here (or its courtesy wrappers, pmm.options and get.pmm.option for those who dislike the 'least-squares means' terminology).

### Usage

```
## S3 method for class 'ref.grid'
update(object, ..., silent = FALSE)
lsm.options(...)
get.lsm.option(x, default = defaults.lsm[[x]])
pmm.options(...)
get.pmm.option(...)
```
#### Arguments

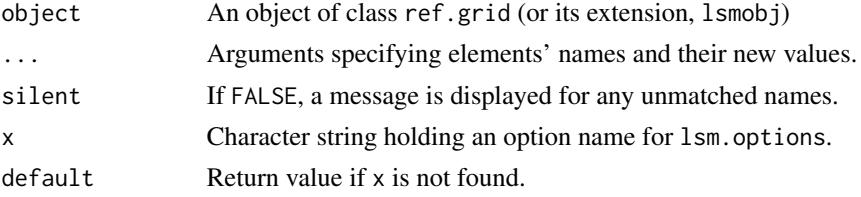

# Details

Using update: In update, the names in ... are partially matched against those that are valid, and if a match is found, it adds or replaces the current setting. The valid names are

- nesting (named list) specifies the nesting structure. The names are those of nested factors, and the elements are character vectors of the factors they are nested in. See the nesting argument and Details section of [ref.grid](#page-36-1). The current nesting structure is displayed by  $link\{str\}.$
- tran, tran2 (list or character) specifies the transformation which, when inverted, determines the results displayed by [summary](#page-42-1), [predict](#page-0-0), or [lsmip](#page-19-1) when type="response". The value may be the name of a standard transformation from [make.link](#page-0-0) or additional ones supported by name, such as log2; or, for a custom transformation, a list containing at least the functions linkinv (the inverse of the transformation) and mu.eta (the derivative thereof). The [make.tran](#page-21-1) function returns such lists for a number of popular transformations. See the help page of [make.tran](#page-21-1) for details as well as information on the additional named transformations that are supported. tran2 is just like tran except it is a second transformation (i.e., a response transformation in a generalized linear model).
- tran.mult Multiple for tran. For example, for the response transformation ' $2*sqrt(y)$ ' (or 'sqrt(y) + sqrt(y + 1)', for that matter), we should have tran = "sqrt" and tran.mult = 2. If absent, a multiple of 1 is assumed.

estName (character) is the column label used for displaying predictions or LS means.

inv.lbl (character)) is the column label to use for predictions or LS means when type="response".

- by.vars (character) vector or NULL) the variables used for grouping in the summary, and also for defining subfamilies in a call to [contrast](#page-6-2).
- pri.vars (character vector) are the names of the grid variables that are not in by.vars. Thus, the combinations of their levels are used as columns in each table produced by [summary](#page-42-1).
- alpha (numeric) is the default significance level for tests, in [summary](#page-42-1) as well as [cld](#page-4-1) and [plot](#page-0-0) when 'intervals = TRUE'
- adjust (character)) is the default for the adjust argument in [summary](#page-42-1).

<span id="page-49-0"></span>

#### <span id="page-50-0"></span>update 51

- estType (character) is the type of the estimate. It should match one of 'c("prediction","contrast","pairs")'. This is used along with "adjust" to determine appropriate adjustments to P values and confidence intervals.
- famSize (integer) is the nmeans parameter for [ptukey](#page-0-0) when adjust="tukey".
- infer (logical vector of length 2) is the default value of infer in [summary](#page-42-1).
- level (numeric) is the default confidence level, level, in [summary](#page-42-1)
- df (numeric) overrides the default degrees of freedom with a specified single value.
- null (numeric) null hypothesis for summary or test (taken to be zero if missing).
- side (numeric or character) side specification for for summary or test (taken to be zero if missing).
- delta (numeric) delta specification for summary or test (taken to be zero if missing).
- predict.type (character) sets the default method of displaying predictions in [summary](#page-42-1), [predict](#page-0-0), and [lsmip](#page-19-1). Valid values are "link" (with synonyms "lp" and "linear"), or "response".
- avgd.over (character) vector) are the names of the variables whose levels are averaged over in obtaining marginal averages of predictions, i.e., LS means. Changing this might produce a misleading printout, but setting it to character(0) will suppress the "averaged over" message in the summary.
- initMesg (character) is a string that is added to the beginning of any annotations that appear below the [summary](#page-42-1) display.
- methDesc (character) is a string that may be used for creating names for a list of lsmobj objects.
- (any slot name) If the name matches an element of slotNames(object), that slot is replaced by the supplied value, if it is of the required class (otherwise an error occurs). Note that all the other possibilities above refer to elements of misc; hence, you probably don't want to replace misc itself. The user must be very careful in replacing slots because they are interrelated; for example, the levels and grid slots must involve the same variable names, and the lengths and dimensions of grid, linfct, bhat, and V must conform.

Using lsm.options: In lsm.options, we may set or change the default values for the above attributes in the lsmeans option list(see [options](#page-0-0)). Currently, the following elements of this list are used if specified:

- ref.grid A named list of defaults for objects created by [ref.grid](#page-36-1). This could affect other objects as well. For example, if lsmeans is called with a fitted model object, it calls ref.grid and this option will affect the resulting lsmobj object.
- lsmeans A named list of defaults for objects created by [lsmeans](#page-13-1) (or [lstrends](#page-13-2)).
- contrast A named list of defaults for objects created by [contrast](#page-6-2) (or [pairs](#page-6-1)).
- summary A named list of defaults used by the methods [summary](#page-42-1), [predict](#page-0-0), and [lsmip](#page-19-1). The only option that can affect the latter two is "predict.method".
- estble.tol Tolerance for determining estimability in rank-deficient cases. If absent, the value in defaults.lsm\$estble.tol) is used.
- (others) Other options may be accessed by support code for particular model classes (see [models](#page-24-1)). For example, the lmer.df, disable.pbkrtest, and pbkrtest.limit options affect how degrees of freedom are computed for lmerMod objects (lme4 package).

#### Value

update returns a copy of object with its "misc" slot modified (and perhaps other slots). lsm.options returns the current options (same as the result of 'getOption("lsmeans")') – invisibly, unless called with no arguments.

If a call to [lsmeans](#page-13-1), [contrast](#page-6-2), or [ref.grid](#page-36-1) contains a non-NULL options list, those options are passed in a call to update on the constructed object before it is returned. This allows you, for example, to override the defaults used by [summary](#page-42-1). In addition, user defaults may be set using an link{options} setting for "lsmeans". It should be a list with one or more named elements lsmeans, contrast, or ref.grid, used for setting the defaults for objects constructed by functions of these same names. Note that options can get "inherited". See the examples.

Unlike the update method for model classes  $(lm, glm, etc.),$  this does not re-fit or re-estimate anything; but it does affect how object is treated by other methods for its class.

#### Author(s)

Russell V. Lenth

#### See Also

[summary](#page-42-1), [make.tran](#page-21-1)

#### Examples

```
# An altered log transformation
```

```
warp.lm1 <- lm(log(breaks + 1) \sim wool*tension, data = warpbreaks)
rg1 <- update(ref.grid(warp.lm1),
        tran = list(linkinv = function(eta) exp(eta) - 1,
                    mu.eta = function(eta) exp(eta)),
        inv.lbl = "pred.breaks")
summary(rg1, type = "response")
## Not run:
lsm.options(ref.grid = list(level = .90),
            contrast = list(infer = c(TRUE, FALSE)),estble.tol = 1e-6# Sets default confidence level to .90 for objects created by ref.grid
# AS WELL AS lsmeans called with a model object (since it creates a
```

```
# reference grid). In addition, when we call 'contrast', 'pairs', etc.,
# confidence intervals rather than tests are displayed by default.
```

```
## End(Not run)
```

```
## Not run:
lsm.options(disable.pbkrtest = TRUE)
# This forces use of asymptotic methods for lmerMod objects.
# Set to FALSE or NULL to re-enable using pbkrtest.
```
## End(Not run)

```
# See tolerance being used for determining estimability
get.lsm.option("estble.tol")
```
<span id="page-51-0"></span>

# **Note**

# <span id="page-52-0"></span>**Index**

∗Topic classes ref.grid-class , [41](#page-40-0) ∗Topic datasets auto.noise , [4](#page-3-0) feedlot , [10](#page-9-0) fiber, [11](#page-10-0) MOats , [24](#page-23-0) nutrition , [31](#page-30-0) oranges , [32](#page-31-0) ∗Topic htest cld , [5](#page-4-0) contrast , [7](#page-6-0) glht , [12](#page-11-0) lsmeans , [14](#page-13-0) lsmeans-package , [2](#page-1-0) models, [25](#page-24-0) pairwise.lsmc , [33](#page-32-0) summary , [43](#page-42-0) update , [49](#page-48-0) ∗Topic models contrast , [7](#page-6-0) glht , [12](#page-11-0) lsmeans , [14](#page-13-0) lsmeans-package , [2](#page-1-0) lsmip , [20](#page-19-0) make.tran, [22](#page-21-0) models, [25](#page-24-0) pairwise.lsmc , [33](#page-32-0) recover.data , [35](#page-34-0) ref.grid , [37](#page-36-0) summary , [43](#page-42-0) update , [49](#page-48-0) ∗Topic package lsmeans-package , [2](#page-1-0) ∗Topic regression contrast , [7](#page-6-0) glht , [12](#page-11-0) lsmeans , [14](#page-13-0) lsmeans-package , [2](#page-1-0)

lsmip , [20](#page-19-0) models, [25](#page-24-0) pairwise.lsmc , [33](#page-32-0) recover.data , [35](#page-34-0) ref.grid , [37](#page-36-0) .Last.ref.grid , *[18](#page-17-0)* .Last.ref.grid *(*ref.grid *)* , [37](#page-36-0) [.ref.grid *(*summary *)* , [43](#page-42-0) as.glht , *[3](#page-2-0) , [4](#page-3-0)* , *[46,](#page-45-0) [47](#page-46-0)* as.glht *(*glht *)* , [12](#page-11-0) as.mcmc *(*summary *)* , [43](#page-42-0) as.stanfit *(*summary *)* , [43](#page-42-0) auto.noise , [4](#page-3-0) cld , *[3](#page-2-0) , [4](#page-3-0)* , [5](#page-4-0) , *[7](#page-6-0)* , *[9](#page-8-0)* , *[15](#page-14-0)* , *[17](#page-16-0)* , *[48](#page-47-0)* , *[50](#page-49-0)* coef *(*contrast *)* , [7](#page-6-0) coef.glht.list *(*glht *)* , [12](#page-11-0) confint , *[3](#page-2-0)* , *[17](#page-16-0)* , *[48](#page-47-0)* confint *(*contrast *)* , [7](#page-6-0) confint.glht.list *(*glht *)* , [12](#page-11-0) consec.lsmc *(*pairwise.lsmc *)* , [33](#page-32-0) contrast , *[3](#page-2-0)* , *[6](#page-5-0)* , [7](#page-6-0) , *[15](#page-14-0)* , *[17](#page-16-0)* , *[33](#page-32-0)* , *[41](#page-40-0)* , *[48](#page-47-0)* , *[50](#page-49-0)[–52](#page-51-0)* data.frame , *[21](#page-20-0)* defaults.lsm *(*update *)* , [49](#page-48-0) del.eff.lsmc *(*pairwise.lsmc *)* , [33](#page-32-0) dotplot , *[45](#page-44-0)* , *[47](#page-46-0)* dunnett.lsmc *(*pairwise.lsmc *)* , [33](#page-32-0) eff.lsmc *(*pairwise.lsmc *)* , [33](#page-32-0) expand.grid , *[25](#page-24-0)* , *[38](#page-37-0)* , *[41](#page-40-0)* extending-lsmeans , *[39](#page-38-0)* extending-lsmeans *(*recover.data *)* , [35](#page-34-0) feedlot, [10](#page-9-0) fiber, [11](#page-10-0) get , *[36](#page-35-0)* get.lsm.option *(*update *)* , [49](#page-48-0) get.pmm.option *(*update *)* , [49](#page-48-0)

glht, *[3,](#page-2-0) [4](#page-3-0)*, *[9](#page-8-0)*, *[12](#page-11-0)*, [12,](#page-11-0) *[13](#page-12-0)*, *[18](#page-17-0)*, *[33,](#page-32-0) [34](#page-33-0)*, *[48](#page-47-0)* glmer.nb, *[39](#page-38-0)* interaction.plot, *[21](#page-20-0)* lapply, *[13](#page-12-0)* lm, *[38](#page-37-0)* lsm, *[3](#page-2-0)* lsm *(*glht*)*, [12](#page-11-0) lsm.basis, *[31](#page-30-0)*, *[39](#page-38-0)* lsm.basis *(*recover.data*)*, [35](#page-34-0) lsm.options, *[18](#page-17-0)*, *[21](#page-20-0)*, *[44](#page-43-0)*, *[47](#page-46-0)* lsm.options *(*update*)*, [49](#page-48-0) lsmeans, *[3](#page-2-0)*, *[8](#page-7-0)*, *[13](#page-12-0)*, [14,](#page-13-0) *[20,](#page-19-0) [21](#page-20-0)*, *[23](#page-22-0)*, *[25](#page-24-0)*, *[33,](#page-32-0) [34](#page-33-0)*, *[39](#page-38-0)[–42](#page-41-0)*, *[51,](#page-50-0) [52](#page-51-0)* lsmeans,ref.grid,character-method *(*ref.grid-class*)*, [41](#page-40-0) lsmeans-package, [2](#page-1-0) lsmip, *[3,](#page-2-0) [4](#page-3-0)*, [20,](#page-19-0) *[25](#page-24-0)*, *[50,](#page-49-0) [51](#page-50-0)* lsmobj, *[17](#page-16-0)* lsmobj *(*lsmeans*)*, [14](#page-13-0) lsmobj-class *(*ref.grid-class*)*, [41](#page-40-0) lstrends, *[3](#page-2-0)*, *[25](#page-24-0)*, *[39](#page-38-0)*, *[51](#page-50-0)* lstrends *(*lsmeans*)*, [14](#page-13-0) make.link, *[22](#page-21-0)[–24](#page-23-0)*, *[50](#page-49-0)* make.tran, [22,](#page-21-0) *[50](#page-49-0)*, *[52](#page-51-0)* mcmc, *[48](#page-47-0)* mcmc.list, *[45](#page-44-0)*, *[48](#page-47-0)* mcp, *[3](#page-2-0)*, *[13](#page-12-0)* mean\_chg.lsmc *(*pairwise.lsmc*)*, [33](#page-32-0) mlm, *[38](#page-37-0)* MOats, [24](#page-23-0) models, *[3](#page-2-0)*, *[17,](#page-16-0) [18](#page-17-0)*, [25,](#page-24-0) *[36–](#page-35-0)[40](#page-39-0)*, *[51](#page-50-0)* multcompLetters, *[6](#page-5-0)* nonest.basis, *[36](#page-35-0)* ns, *[18](#page-17-0)* nutrition, [31](#page-30-0) Oats, *[25](#page-24-0)* offset, *[41](#page-40-0)* options, *[51](#page-50-0)* oranges, [32](#page-31-0) p.adjust, *[34](#page-33-0)*, *[46](#page-45-0)*, *[48](#page-47-0)* pairs, *[17](#page-16-0)*, *[51](#page-50-0)* pairs *(*contrast*)*, [7](#page-6-0) pairwise.lsmc, *[17,](#page-16-0) [18](#page-17-0)*, [33](#page-32-0) plot, *[3,](#page-2-0) [4](#page-3-0)*, *[50](#page-49-0)*

plot.glht.list *(*glht*)*, [12](#page-11-0) plot.lsmobj *(*summary*)*, [43](#page-42-0) plot.summary.ref.grid *(*summary*)*, [43](#page-42-0) pmm *(*glht*)*, [12](#page-11-0) pmm.options *(*update*)*, [49](#page-48-0) pmmeans *(*lsmeans*)*, [14](#page-13-0) pmmip *(*lsmip*)*, [20](#page-19-0) pmmobj *(*lsmeans*)*, [14](#page-13-0) pmtrends *(*lsmeans*)*, [14](#page-13-0) polr, *[38](#page-37-0)* poly, *[18](#page-17-0)*, *[34](#page-33-0)* poly.lsmc *(*pairwise.lsmc*)*, [33](#page-32-0) predict, *[21](#page-20-0)*, *[38](#page-37-0)*, *[50,](#page-49-0) [51](#page-50-0)* predict.hurdle, *[29](#page-28-0)* predict.ref.grid *(*summary*)*, [43](#page-42-0) predict.zeroinfl, *[29](#page-28-0)* print.data.frame, *[45](#page-44-0)* print.ref.grid *(*summary*)*, [43](#page-42-0) print.summary.ref.grid *(*summary*)*, [43](#page-42-0) print.xtable.lsm *(*summary*)*, [43](#page-42-0) print.xtableList, *[44,](#page-43-0) [45](#page-44-0)*, *[47](#page-46-0)* ptukey, *[51](#page-50-0)* rbind *(*summary*)*, [43](#page-42-0) recover.data, [35,](#page-34-0) *[38,](#page-37-0) [39](#page-38-0)*

ref.grid, *[3](#page-2-0)*, *[15](#page-14-0)[–18](#page-17-0)*, *[23](#page-22-0)*, *[25](#page-24-0)*, *[27](#page-26-0)*, *[30,](#page-29-0) [31](#page-30-0)*, *[35](#page-34-0)*, *[37](#page-36-0)*, [37,](#page-36-0) *[40](#page-39-0)[–42](#page-41-0)*, *[50](#page-49-0)[–52](#page-51-0)* ref.grid-class, [41](#page-40-0) regrid, *[16](#page-15-0)*, *[39](#page-38-0)* regrid *(*summary*)*, [43](#page-42-0) revpairwise.lsmc *(*pairwise.lsmc*)*, [33](#page-32-0)

set.seed, *[46](#page-45-0)* show,lsmobj-method *(*ref.grid-class*)*, [41](#page-40-0) show,ref.grid-method *(*ref.grid-class*)*, [41](#page-40-0) stanfit, *[48](#page-47-0)* str.ref.grid *(*summary*)*, [43](#page-42-0) summary, *[3](#page-2-0)*, *[8,](#page-7-0) [9](#page-8-0)*, *[17](#page-16-0)*, *[40](#page-39-0)*, *[42](#page-41-0)*, [43,](#page-42-0) *[49](#page-48-0)[–52](#page-51-0)* summary, ref.grid-method *(*ref.grid-class*)*, [41](#page-40-0) summary.glht.list *(*glht*)*, [12](#page-11-0) summary.lme, *[28](#page-27-0)* summary.ref.grid.object *(*ref.grid*)*, [37](#page-36-0)

terms, *[35](#page-34-0)* test, *[3](#page-2-0)*, *[17](#page-16-0)*, *[48](#page-47-0)* test *(*contrast*)*, [7](#page-6-0) trt.vs.ctrl.lsmc *(*pairwise.lsmc*)*, [33](#page-32-0)

#### INDEX 55

trt.vs.ctrl1.lsmc *(*pairwise.lsmc *)* , [33](#page-32-0) trt.vs.ctrlk.lsmc *(*pairwise.lsmc *)* , [33](#page-32-0) tukey.lsmc *(*pairwise.lsmc *)* , [33](#page-32-0)

update , *[3](#page-2-0)* , *[8](#page-7-0)* , *[15](#page-14-0)* , *[17](#page-16-0)* , *[24](#page-23-0)* , *[38](#page-37-0) , [39](#page-38-0)* , *[42](#page-41-0)* , *[45](#page-44-0) , [46](#page-45-0)* , [49](#page-48-0) update.ref.grid , *[22](#page-21-0) , [23](#page-22-0)*

vcov , *[39](#page-38-0)* vcov.glht.list *(*glht *)* , [12](#page-11-0) vcov.hurdle , *[30](#page-29-0)* vcov.ref.grid *(*summary *)* , [43](#page-42-0) vcov.zeroinfl , *[30](#page-29-0)* vcovAdj , *[27](#page-26-0)*

xtable , *[47](#page-46-0)* xtable.ref.grid *(*summary *)* , [43](#page-42-0) xtable.summary.ref.grid *(*summary *)* , [43](#page-42-0) xtableList , *[45](#page-44-0)* , *[47](#page-46-0)* xyplot , *[21](#page-20-0)*